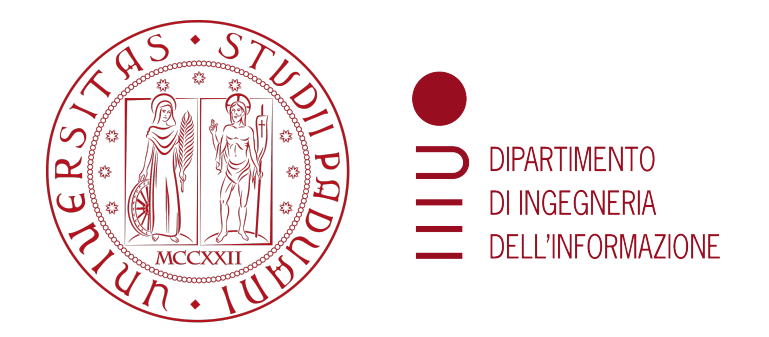

## Universita` degli Studi di Padova

Dipartimento di Ingegneria dell'Informazione Corso di Laurea in Ingegneria Informatica

## Applicazioni Cloud-Native vantaggi e svantaggi delle architetture serverless

Relatore: Prof. Mauro Migliardi Laureando: Federico Masiero

ANNO ACCADEMICO 2021/2022 Data di laurea: 18 Ottobre 2022

### Abstract

Progettare, sviluppare e mantenere applicativi è un compito arduo. Le competenze che ogni individuo di un team deve acquisire sono sempre maggiori, le fgure coinvolte in un progetto sono sempre di più e le applicazioni devono soddisfare determinati requisiti in ambito di sicurezza, performance, distribuzione e scalabilità. Lo scenario appena descritto ha come principale risultato quello di alzare la barriera all'ingresso per tutte quelle aziende che vogliono migliorare la loro oferta commerciale attraverso l'utilizzo di tecnologie e software proprietari.

Un aspetto molto importante da tenere in considerazione quando si progettano applicativi software, è la scalabilità delle risorse. Infatti, per far fronte ad esigenze circoscritte, ad esempio picchi di utilizzo in determinate fasce orarie del giorno, si `e costretti a sovradimensionare alcune risorse. Inoltre, si rende necessario ridurre il "time-to-market", ottimizzare l'efort degli sviluppatori e semplifcare la manutenzione futura dell'applicazione.

Per far fronte alle esigenze appena descritte, sono state introdotte nel mercato tecnologie di Serverless Computing con l'obiettivo di fornire un servizio altamente accessibile, scalabile, performante e relativamente automatico. Le tecnologie di Serverless Computing sono soluzioni Platform as a Service (PaaS) in cui il fornitore di servizi cloud si occupa di allocare e gestire le risorse necessarie per eseguire l'applicazione. Questo consente al team impegnato nello sviluppo di concentrarsi sul software piuttosto che sulla manutenzione dei server. Le tecnologie appena descritte riducono lo spreco di risorse aumentando o diminuendo l'allocazione a seconda del traffico. In questo modo si pagher`a solamente per le risorse efettivamente utilizzate dall'applicazione.

La presente tesi ha come principale obiettivo quello di approfondire le tecnologie serverless analizzando la letteratura e gli strumenti disponibili, con lo scopo di identificare vantaggi e limiti nell'utilizzo. Si vedrà, inoltre, l'applicazione pratica di queste tecnologie nella realizzazione di un applicativo cloud-native per la gestione di un concorso di opere d'arte. Il fornitore di servizi cloud scelto è Amazon con la sua piattaforma AWS.

# Elenco delle figure

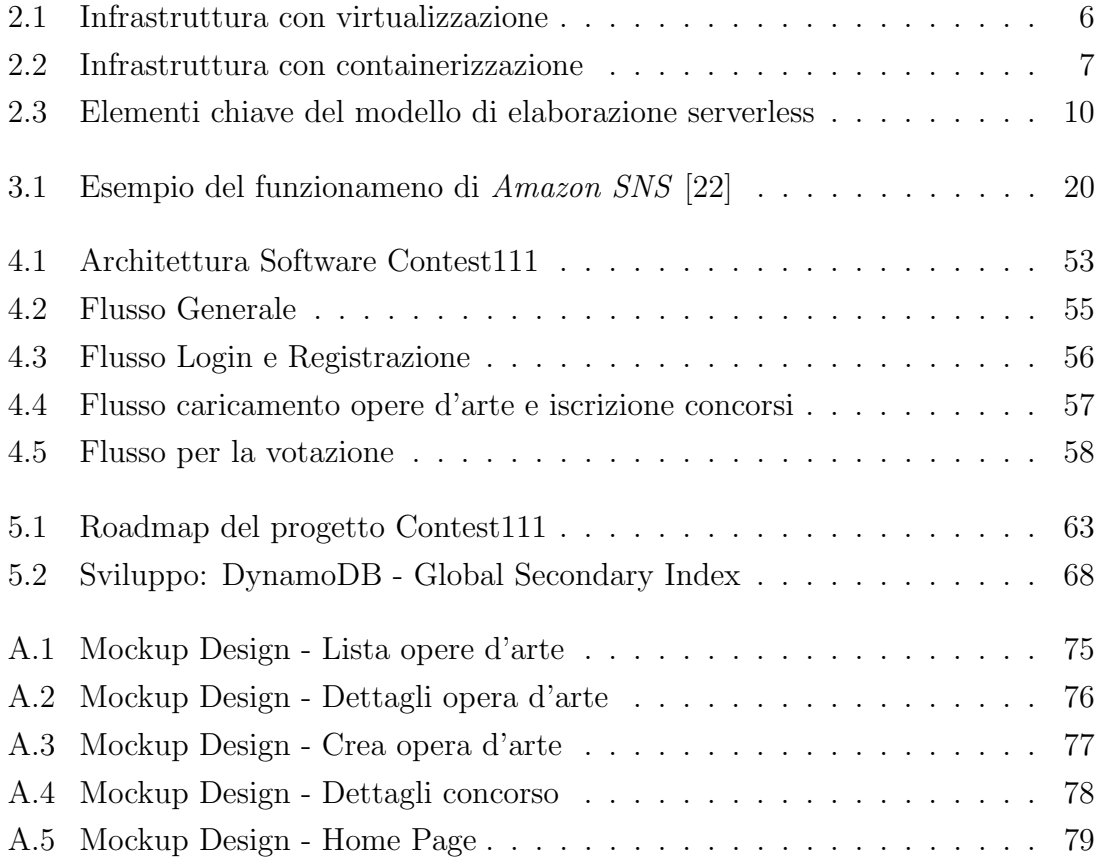

# Elenco delle tabelle

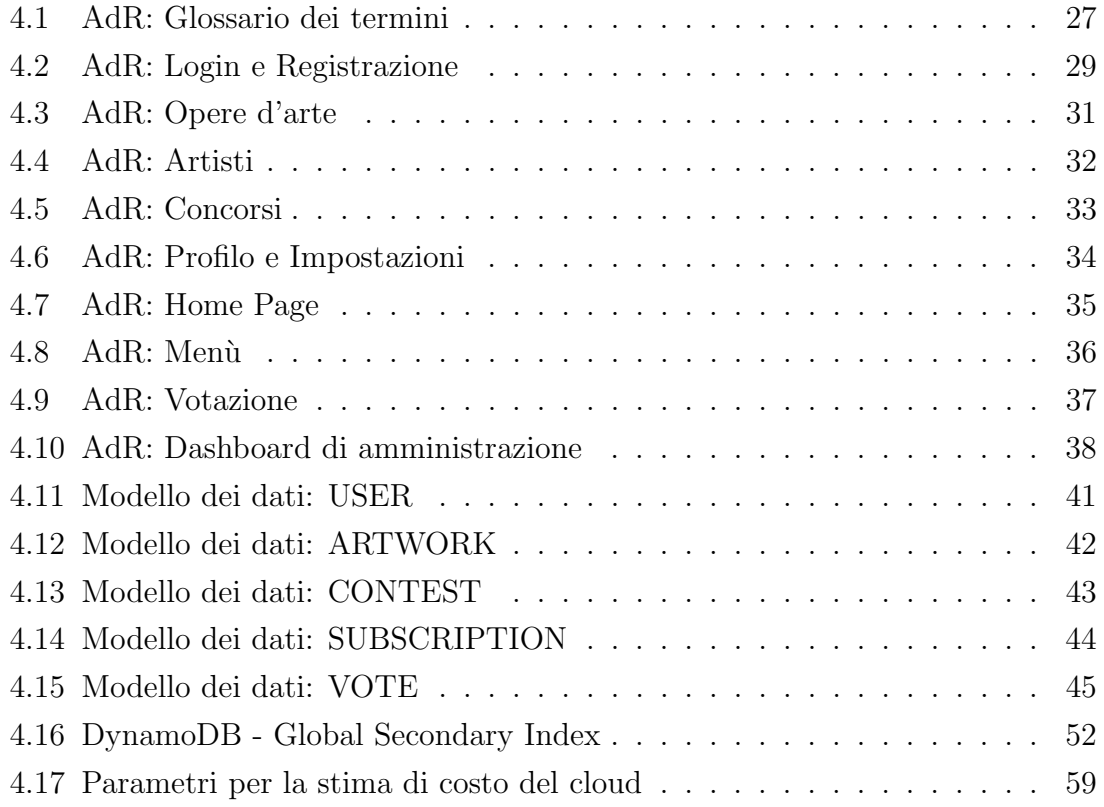

# Elenco dei codici

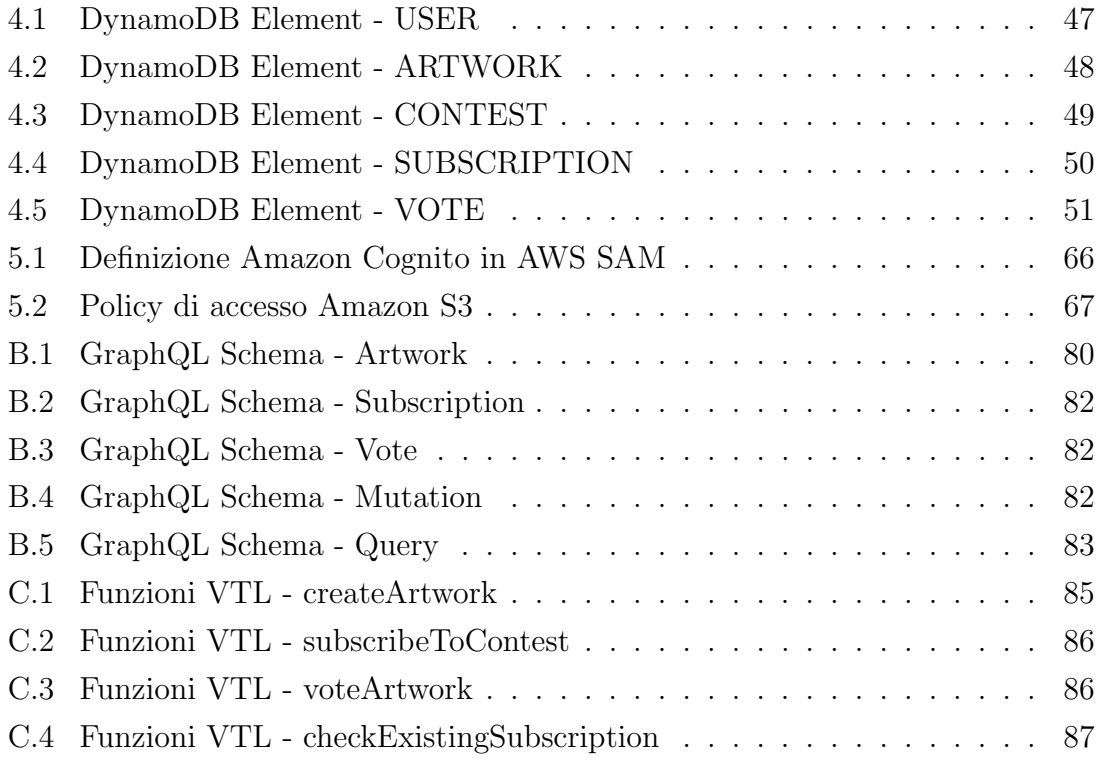

# Indice

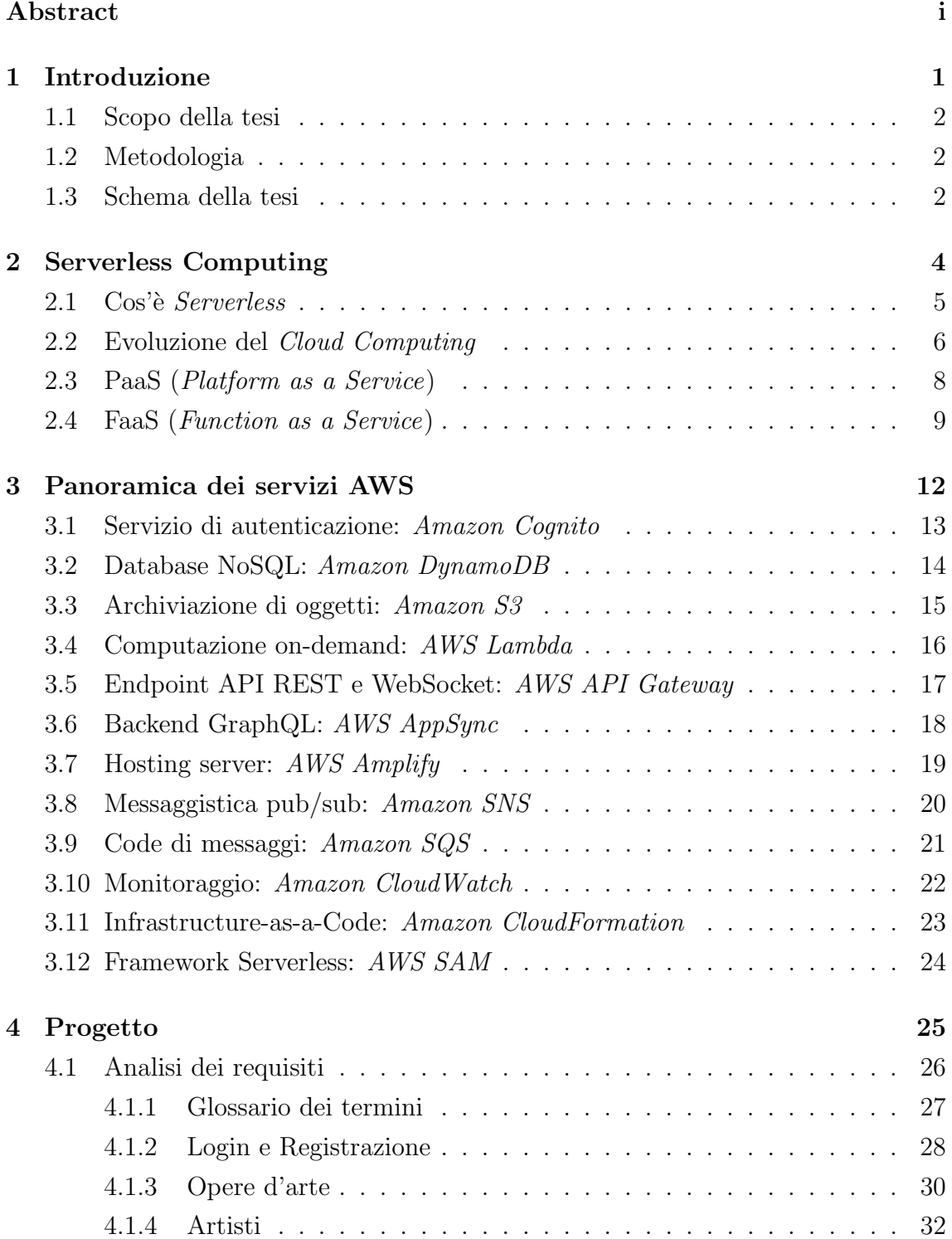

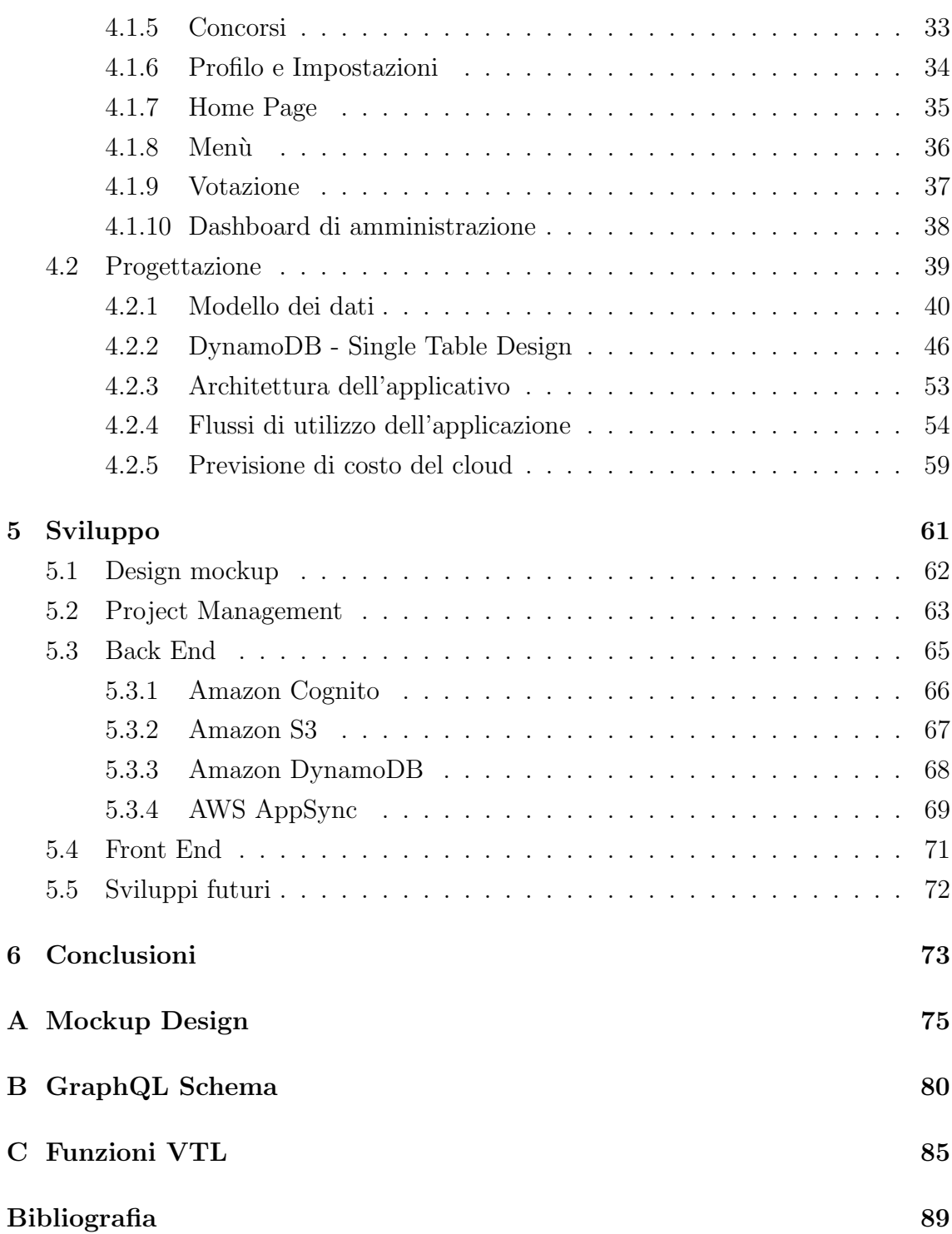

### Capitolo 1

### Introduzione

Numerose aziende stanno traendo vantaggio dall'esecuzione delle loro applicazioni nel cloud. La migrazione in cloud delle architetture applicative esistenti mira a ridurre il costo totale dell'infrastruttura (TCO - Total Cost of Ownership) e migliorare il time-to-market. Rispetto a soluzioni locali, il cloud semplifca notevolmente la creazione, l'implementazione e la gestione di server e delle applicazioni che vengono eseguite su di essi. Tutto questo si traduce in un risparmio sui costi, derivante dal modello di fatturazione  $pay-as-you-qo$ , e in una maggiore agilità nell'utilizzo di risorse IT on-demand.

Qualsiasi architettura basata su server, anche se in cloud, richiede di essere progettata per garantire scalabilità e affidabilità. Inoltre, le aziende devono affrontare sempre nuove sfde legate all'applicazione di patch man mano che i loro applicativi si evolvono. Infne, devono tenere conto dei picchi di carico e quindi tentare di ridimensionare la propria infrastruttura quando e dove possibile per ridurre i costi, il tutto proteggendo l'esperienza degli utenti finali e l'integrità dei sistemi. In questo contesto, i server inattivi e sottoutilizzati si rivelano costosi e dispendiosi. Una ricerca commissionata da AWS a 451 Research ha stimato che l'utilizzo medio dei server è del 18% circa. [18]

Serverless è una soluzione di distribuzione in cui, invece di avere server in esecuzione continuamente, le istanze dell'applicazione vengono eseguite solo a seguito di eventi specifci. Utilizzando servizi serverless, sviluppatori e progettisti possono concentrarsi sulla logica del prodotto e della gestione delle richieste/eventi, mentre il provider dell'infrastruttura si occupa della pianificazione della capacità, della pianificazione delle attività e del monitoraggio operativo. [26]

Di conseguenza, le aziende che adottano questo tipo di soluzione possono ottenere un time-to-market più rapido con cicli di sviluppo, implementazione e test più brevi. Inoltre, la riduzione delle spese generali di gestione del server riduce il TCO, che in defnitiva si traduce in vantaggi competitivi.

Poiché le piattaforme serverless sono ancora agli albori, esistono limitazioni signifcative per molti casi d'uso. Inoltre, le aziende non sono pienamente consapevoli dei modelli, dei vantaggi e delle sfde che derivano da applicazioni con architettura Serverless. Alcune delle principali problematiche che possono essere riscontrate sono: SLA (Service-Level Agreement), tempo di inattività, latenza nell'esecuzione, non conformit`a ad alcuni standard, durata di esecuzione relativamente breve, nessun ambiente locale ed una forte dipendenza dal fornitore. [19]

#### 1.1 Scopo della tesi

L'elaborazione serverless ha molto da ofrire ai progettisti, agli sviluppatori e ai proprietari di applicativi software. Chiaramente, non è un approccio universale e una corretta implementazione dipende da molti fattori e importanti considerazioni. Lo scopo di questa tesi è approfondire il modello di programmazione delle applicazioni serverless, descrivere i vantaggi e le sfde di questa tecnologia, analizzare la produttivit`a dello sviluppo, le prestazioni e la scalabilit`a. Attraverso il materiale presentato si potrà capire quando l'architettura serverless è la scelta giusta, così da evitare insidie comuni quando si lavora con questo stack tecnologico.

#### 1.2 Metodologia

Per la stesura di questa tesi si è reso necessario, dapprima, uno studio approfondito della letteratura disponibile e, successivamente, un approccio pratico allo sviluppo di un'applicazione. Ci si è velocemente resi conto, però, che le informazioni disponibili sono limitate e, talvolta, obsolete a causa della rapida evoluzione della tecnologia. Per lo studio della letteratura si è utilizzato materiale da ricerche precedenti, whitepaper, webinar, conferenze e blog di settore. Per lo sviluppo dell'applicazione si sono utilizzate le guide e la documentazione di AWS, oltre ad innumerevoli blog di settore.

#### 1.3 Schema della tesi

Questo elaborato si compone di quattro parti principali. La prima parte, presentata nel capitolo 2, è un approfondimento teorico sulle tecnologie serverless. La seconda parte, capitolo 3, presenta alcuni dei servizi serverless della piattaforma AWS. La terza parte, presentata nel capitolo 4, presenta la progettazione di un'applicazione che utilizza tecnologie serverless. L'ultima parte, capitolo 5, descrive l'approccio pratico utilizzato per la realizzazione dell'applicativo software. Infne, si riassumono

i risultati del progetto, si traggono alcune conclusioni e si forniscono suggerimenti per un possibile lavoro futuro.

### Capitolo 2

### Serverless Computing

Il "Serverless Computing", o più semplicemente Serverless, è un trend in rapida crescita nel mondo delle architetture software. Le "Big Three" del Cloud Computing (Amazon, Google e Microsoft), infatti, stanno investendo molto in questa nuova tecnologia. Come spesso accade per i nuovi trend non è presente una definizione ufficiale. Infatti, in accordo con quanto indicato nella pubblicazione "Serverless" Computing: Current Trends and Open Problems" [3], il termine "Serverless" è stato coniato dall'industria tecnologica la quale ne determina la sua continua evoluzione.

In questo capitolo verrà dapprima affrontata una panoramica generale dell'evoluzione del cloud computing. Poi, verrà approfondita la tecnologia serverless nelle sue tipologie: PaaS e FaaS con i relativi vantaggi e limiti di implementazione.

#### 2.1 Cos'è Serverless

Due delle più appropriate definizioni, che sono state individuate nella letteratura, sono le seguenti:

- "Serverless computing  $\dot{e}$  un termine coniato dall'industria per descrivere un modello di programmazione e un'architettura in cui piccoli frammenti di codice vengono eseguiti nel cloud senza alcun controllo sulle risorse su cui viene eseguito il codice." [3]
- $\bullet$  "Il serverless computing è una forma di cloud computing che consente agli utenti di eseguire applicazioni basate su eventi e fatturate in modo granulare." [9]

Il termine "Serverless" potrebbe risultare fuorviante ed è importante precisare che non si riferisce all'assenza di server nel cloud computing, ma all'assenza di gestione dell'infrastruttura da parte del team. Il serverless computing, infatti, astrae la maggior parte dei problemi relativi alle risorse (e.g. provisioning eccessivo/insufficiente, tolleranza agli errori, scalabilità, distribuzione) in modo tale che gli sviluppatori non debbano pensare al server su cui verr`a distribuito il loro codice. [3]

Mike Roberts, consulente e autore del libro "Programming AWS Lambda" [12], identifca due diversi tipi di implementazioni del "serverless computing": [20]

- PaaS (*Platform as a Service*): è l'implementazione di componenti serverside, generalmente utilizzati da applicativi software, tramite servizi esterni pronti all'uso. Questi servizi di terze parti, solitamente, espongono le loro funzionalità tramite API. Alcuni dei più comuni servizi sono i cluster di database gestiti (e.g. Google Firebase) o componenti di autenticazione (e.g. Auth0 e Amazon Cognito).
- FaaS (*Functions as a Service*): è un metodo per la creazione e la distribuzione di applicazioni server-side basato su singole funzioni come unità di distribuzione. I servizi di FaaS più conosciuti sono *AWS Lambda*, Google Cloud Functions, IBM Cloud Functions, Microsoft Azure Functions e Apache OpenWisk.

#### 2.2 Evoluzione del Cloud Computing

Negli ultimi decenni, lo sviluppo del software e la gestione delle infrastrutture hanno subito diverse evoluzioni. Nella breve panoramica che segue, vengono descritte le innovazioni tecnologiche che hanno determinato questo cambiamento.

L'utilizzo di server dedicati, ossia macchine fsiche installate e gestite localmente, era lo standard di settore per le implementazioni di infrastrutture tecnologiche. Sebbene questo metodo offra un elevato livello di sicurezza e disponibilità, era molto comune che le infrastrutture fossero ampiamente sovradimensionate, con un conseguente spreco di risorse e denaro.

Verso la fne degli anni '90, la tecnologia di virtualizzazione ha rivoluzionato l'implementazione delle infrastrutture software, disaccoppiando le applicazioni dall'hardware sottostante. I server virtuali (Virtual Machine) vengono eseguiti su server dedicati, le cui risorse sono condivise. Con l'introduzione di questa tecnologia, si `e riusciti a ridurre notevolmente lo spreco di risorse ed i costi generali dell'infrastruttura. Proprio per questo motivo ha preso piede velocemente e molte aziende iniziarono ad adottarla nelle loro infrastrutture.

![](_page_12_Figure_5.jpeg)

Figura 2.1: Infrastruttura con virtualizzazione

All'inizio del 2006, Amazon Web Services (AWS) si è rilanciato nel mercato come piattaforma che ofre spazio di elaborazione e archiviazione on-demand a sviluppatori e aziende. Con l'avvento della virtualizzazione anche i profli professionali subirono un'evoluzione signifcativa, passando da amministratori di sistema a DevOps (Development & Operations) che si occupano del provisioning delle macchine virtuali. Sebbene la IaaS (Infrastructure as a Service) abbia risolto molti problemi relativi al provisioning dell'infrastruttura, i sistemi e il carico delle applicazioni sono rimasti comunque indipendenti con una conseguente inefficienza nell'utilizzo delle risorse. [8]

I server virtuali sono stati per molti anni la spina dorsale delle infrastrutture tecnologiche aziendali. Un punto di svolta nel mondo della virtualizzazione è stata la difusione della containerizzazione. I container sono ambienti di elaborazione che combinano varie risorse e le isolano dal resto del sistema, con lo scopo di incapsulare un'applicazione e le sue dipendenze all'interno di essi. In questo modo le risorse non vengono utilizzate per l'esecuzione di attività dedicate ai sistemi operativi. Infatti, il container dell'applicazione è indipendente dal sistema operativo su cui viene eseguito.

![](_page_13_Figure_3.jpeg)

Figura 2.2: Infrastruttura con containerizzazione

Uno dei principali vantaggi dei container è la riproducibilità ed il trasferimento da un sistema all'altro, senza infuire sulle funzionalit`a dell'applicazione o dover reinstallare tutte le dipendenze sulla nuova macchina. L'ambiente pu`o essere facilmente riprodotto anche in ambito locale. Tutto ciò ha reso il ciclo di sviluppo/test più efficiente. [16]

Infne, negli ultimi anni, un nuovo paradigma ha fatto il suo ingresso nel panorama delle infrastrutture tecnologiche: il serverless computing. Come accennato precedentemente, possiamo riassumere il concetto alla base di questa tecnologia in questo modo: "Una forma di cloud computing che elimina la gestione dei server, consentendo il ridimensionamento e la fatturazione granulari, supportando un'architettura software basata su eventi che utilizza piccole funzioni come singole unità di distribuzione."

### 2.3 PaaS (Platform as a Service)

Platform as a Service (PaaS) è un modello di cloud computing in cui un provider di terze parti fornisce strumenti hardware e software alle aziende, solitamente utilizzati per lo sviluppo di applicazioni. Queste tipologie di piattaforme possono includere servizi di elaborazione, memoria, archiviazione, database e altri servizi utili allo sviluppo di applicazioni. Un provider di PaaS ospita l'hardware e il software sulla propria infrastruttura sollevando le aziende dall'onere di doverli gestire. Inoltre, per migliorare l'esperienza del team di sviluppo, spesso, il provider fornisce anche un'interfaccia utente. [2]

Gli scenari più comuni in cui vengono utilizzate delle PaaS sono: [14]

- Framework di sviluppo. Consente agli sviluppatori di creare applicazioni utilizzando componenti software integrati, dove sono incluse funzionalità cloud come scalabilità, disponibilità elevata e capacità multi-tenant.
- Analisi dei dati o BI (Business Intelligence). Consente alle organizzazioni di analizzare i propri dati migliorando le previsioni e i risultati delle decisioni aziendali.

I principali vantaggi delle PaaS sono la semplicità di utilizzo e la convenienza economica. Questi servizi vengono spesso utilizzati da aziende in fase di startup, consentendo di accedere a risorse all'avanguardia ad un prezzo ragionevole. Infatti, la possibilit`a di pagare su base ricorrente o per l'utilizzo efettivo, consente alle aziende di avere un modello di pricing chiaro e predittivo. Infne, l'utilizzo delle PaaS delega al provider esterno la responsabilità di fornire, gestire e aggiornare le risorse in questione. [32]

Sebbene i vantaggi delle PaaS siano molteplici ed evidenti, si deve considerare anche il rovescio della medaglia. Alcune delle sfde da afrontare, quando si sceglie di utilizzare un servizio PaaS, possono essere: la dipendenza dal fornitore del servizio  $(Lock-In)$  e la compatibilità con piattaforme preesistenti. Infine, mentre i provider sono responsabili per la sicurezza dell'infrastruttura e delle risorse messe a disposizione, le aziende sono responsabili della sicurezza delle applicazioni che vengono sviluppate. [11]

#### 2.4 FaaS (Function as a Service)

Function as a service (FaaS) è un modello di cloud computing che consente di eseguire una singola funzione o parte di un'applicazione, senza dover gestire l'infrastruttura server. FaaS è basato sugli eventi e viene eseguito in container stateless appositamente creati, permettendo così un modello di pricing  $pay-as\text{-}you\text{-}go$ . Il primo servizio FaaS è stato rilasciato da *hook.io* nel 2014, seguito da AWS Lambda, Google Cloud Functions, Microsoft Azure Functions, IBM/Apache's OpenWhisk e Oracle Cloud Fn. [31] [17]

Una funzione serverless è l'unità di distribuzione di base dei servizi FaaS. Queste funzioni sono tutte distribuite separatamente in container che possono essere istanziati individualmente nel momento in cui il provider riceve un evento che desidera utilizzare quella specifca funzione. Perseguendo l'approccio "1 funzione - 1 container" potrebbe esserci un enorme spreco di memoria. Per far fronte a questa possibilità i provider di servizi FaaS, AWS in questo caso specifco, utilizzano delle macchine virtuali con configurazione minima  $(micro-VM)$  ed un numero limitato di container istanziati in ognuna di esse [27]. Si può evincere, da un whitepaper pubblicato da AWS [25], che i container istanziati in queste micro-VM non sono i classici Docker o Kubernetes, ma hanno una confgurazione minimale che utilizza tecnologie integrate nel Kernel Linux, assieme ad altre tecnologie di isolamento proprietarie.

Un'importante caratteristica delle funzioni serverless è che sono intrinsecamente stateless. Ciò è imposto dal ciclo di vita delle istanze che vengono fornite su richiesta e, ove possibile, rimosse. Perciò, qualsiasi stato temporaneo archiviato in memoria verrebbe eliminato al momento del *deprovisioning*. La proprietà stateless delle funzioni serverless garantisce che, fornito lo stesso input di dati, l'output prodotto sar`a sempre lo stesso in qualsiasi momento. Ciò significa che la funzione in esecuzione non avrà informazioni su quelle precedentemente eseguite. Così facendo, il provider può pianifcare l'esecuzione della funzione in qualsiasi nodo del cluster. Purtroppo, ci sono dei vincoli sulla tipologia di applicazioni che `e possibile strutturare con questa logica. Infatti, non è sempre possibile costruire software senza uno stato persistente.

Le funzioni serverless possono essere scalate orizzontalmente in modo semplice e l'intero processo pu`o essere eseguito in un tempo relativamente breve, sebbene dipenda da molti fattori quali il linguaggio di programmazione, le dipendenze e la memoria richiesta. La parte più dispendiosa, in termini di tempo, dell'intero processo è la creazione del container che andrà ad eseguire la funzione. Viene definito "cold-start" il tempo impiegato dal provider di servizi cloud per creare il container e avviare la funzione. La maggior parte dei provider, per alleviare questo ritardo, mantiene la funzione "warm" per un determinato periodo dopo l'utilizzo; in pratica il container

non viene eliminato subito dopo l'utilizzo, ma tenuto inattivo per un certo periodo. [30]

Gli elementi chiave del modello di elaborazione serverless sono: il Faas Controller, le origini degli eventi, le istanze delle funzioni e gli altri servizi forniti dal provider.

![](_page_16_Figure_3.jpeg)

Figura 2.3: Elementi chiave del modello di elaborazione serverless

Il FaaS Controller è responsabile della gestione e del monitoraggio delle istanze delle funzioni. La gestione include l'esecuzione del codice, il ridimensionamento delle istanze in base alle richieste e il loro deprovisioning quando sono inattive. Le origini degli eventi possono attivare una o più istanze della funzione. Le origini più comuni sono le richieste HTTP, con la chiamata all'endpoint della funzione implementata, e l'esecuzione su base temporale in cui lo sviluppatore pu`o scegliere di attivare la funzione in modo pianifcato.

La funzione eseguita riceve, come input, i dati dell'evento e le informazioni sul contesto. I dati dell'evento dipendono dall'origine, mentre il contesto fornisce informazioni sulle risorse (e.g. limiti di memoria o tempo) e sull'ambiente di esecuzione (e.g. variabili globali e di ambiente). La funzione, infne, pu`o comunicare con altri servizi del provider che, a loro volta, possono emettere nuovi eventi.

Una delle caratteristiche più interessanti del servizio FaaS è la politica di pricing "pay-as-you-go". Generalmente, i provider dei servizi di cloud computing addebitano l'organizzazione in base alla quantità di memoria riservata ed al tempo di esecuzione in relazione al numero di chiamate ricevute dalla funzione. Se viene confrontato questo modello di pricing con quello di una soluzione Infrastructure as a Service (IaaS), si può dedurre facilmente che FaaS non è la scelta giusta per tutte le applicazioni. Si può, quindi, ottenere un risparmio nel caso di applicazioni a carico elevato, ma variabile. [4]

Sebbene l'elaborazione serverless possa sembrare il "Sacro Graal" delle soluzioni di distribuzione, è un campo in rapida crescita e tutto da scoprire. Questa tecnologia presenta diverse carenze che la rendono inadatta per specifche tipologie di applicazioni. Alcune delle sfide più importanti sono di seguito analizzate. [19]

Service-Level Agreement (SLA). Gli attuali servizi FaaS messi a disposizione sono relativamente nuovi ed i provider non ofrono ancora uno SLA operativo o di uptime. Occasionalmente, dunque, gli utenti potrebbero riscontrare tassi di errore o latenze superiori al previsto. Ciò rende gli attuali servizi FaaS non adatti ad attività mission-critical.

Latenza potenzialmente elevata. Il servizio FaaS decide autonomamente quando aumentare o diminuire il numero di istanze attive e gli sviluppatori non hanno alcun controllo su questo processo. Solitamente un'istanza inattiva può essere nuovamente utilizzata entro alcuni minuti, ma verrà eliminata dopo un periodo di inattività più lungo. Ciò significa che i servizi utilizzati molto di rado potrebbero subire una latenza elevata e costante. Anche per i servizi utilizzati di frequente gli utenti potrebbero riscontrare una certa latenza aggiuntiva, soprattutto durante i picchi di utilizzo quando vengono create molte nuove istanze.

No compliance. Alcune applicazioni necessitano di essere conformi a vari standard di sicurezza governativi e di settore. La maggior parte dei servizi FaaS attualmente presenti nel mercato non presenta alcuna conformità agli standard più diffusi (e.g. SOC, PCI, HIPAA BAA and FedRAMP).

Durata relativamente breve. Le funzioni serverless hanno un tempo massimo di esecuzione imposto dal provider e non c'è modo per gli sviluppatori di estendere tale limite. Dunque ogni singola attività deve essere completata entro quel lasso di tempo. Alcuni provider offrono soluzioni per concatenare e collegare più funzioni, ma ciò non rimuove il limite di tempo per una singola attività.

Ambiente di esecuzione locale. Sebbene possa essere istanziato localmente un container ed eseguita la funzione, non esiste un modo semplice di eseguire un ambiente simulato su una macchina locale per scopi di sviluppo o test.

 $Lock-In$  del fornitore. Lavorare in un ambiente serverless può rendere il codice dell'applicazione fortemente dipendente dal provider di servizi di cloud computing.

## Capitolo 3

### Panoramica dei servizi AWS

Il provider di servizi di cloud computing scelto per questa tesi e per il progetto realizzato è Amazon Web Services (AWS). Esistono molti servizi forniti da AWS che possono essere combinati per creare un'applicazione serverless. Una lista non esaustiva viene riportata di seguito.

- Servizio di autenticazione: Amazon Cognito
- Database NoSQL: Amazon DynamoDB
- Archiviazione di oggetti: Amazon S3
- Computazione on-demand: AWS Lambda
- Endpoint API REST e WebSocket: AWS API Gateway
- Backend GraphQL: AWS AppSync
- Hosting server: AWS Amplify
- Messaggistica pub/sub: Amazon SNS
- Code di messaggi: Amazon SQS
- Monitoraggio: Amazon CloudWatch
- Infrastructure-as-a-Code: Amazon CloudFormation
- Framework Serverless: AWS SAM

Di seguito verranno approfonditi, uno per volta, i servizi sopra elencati.

#### 3.1 Servizio di autenticazione: Amazon Cognito

Amazon Cognito è un servizio PaaS. Fornisce servizi di autenticazione, autorizzazione e gestione degli utenti per le applicazioni web e mobile. Un utente potrà autenticarsi con il classico username / email e password o attraverso un servizio di terze parti quali Facebook, Google, Apple, ecc. . . I due componenti principali di Amazon Cognito sono i pool di utenti e i pool di identità. I pool di utenti sono directory utente che forniscono opzioni di registrazione e accesso. I pool di identità ti consentono di concedere ai tuoi utenti l'accesso ad altri servizi AWS. E possibile ` utilizzare pool di identit`a e pool di utenti separatamente o insieme. Amazon Cognito è disponibile in più *AWS Region* in tutto il mondo. In ogni regione, Amazon Cognito è distribuito su più Availability Zones. Le Availability Zones sono fisicamente isolate l'una dall'altra, ma sono unite da connessioni di rete private, a bassa latenza, ad alta velocità effettiva e altamente ridondanti. [22]

#### 3.2 Database NoSQL: Amazon DynamoDB

Amazon DynamoDB è un database non relazionale (NoSQL) del tipo Chiave/Valore (Key/Value) progettato nel 2007 da Amazon per un utilizzo interno. Attualmente `e un servizio PaaS e, come tale, consente di alleggerire gli oneri di gestione legati al funzionamento e alla scalabilità. Poiché si tratta di un servizio di database serverless, gli utenti possono aumentare la capacit`a e il throughput modifcando RCU (Read Capacity Unit) e WCU (Write Capacity Unit) in modo semplice ed istantaneo. Le sue caratteristiche principali sono: dati eventualmente consistenti e tolleranza alle partizioni, infatti soddisfa la combinazione AP del teorema CAP. [13] L'unità base di DynamoDB sono le tabelle. Ogni tabella contiene almeno una colonna obbligatoria, chiamata partition key, che viene utilizzata per identifcare univocamente l'elemento inserito nella tabella. Inoltre, ogni elemento inserito può contenere ulteriori dati. [22]

#### 3.3 Archiviazione di oggetti: Amazon S3

L'archiviazione di oggetti nel cloud, comunemente chiamata "Public Cloud Stora $ge^{\prime\prime}$ , è un servizio che permette di memorizzare dati online tramite un provider che li gestisce. La modalità di erogazione del servizio è on-demand, perciò è possibile ottenere capacità e costi commisurati alle esigenze, così da garantire agilità, scalabilità a livello globale e durabilità, con accesso ai dati garantito indipendentemente dal momento e dalla provenienza della richiesta.

I requisiti per una corretta ed efficace memorizzazione dei dati nel cloud sono molteplici, ma tra i più importanti troviamo:

- Durabilità. I dati devono essere memorizzati in modo ridondante, idealmente in più strutture e su più dispositivi in ogni struttura. Non devono esserci perdite di dati a causa di calamit`a naturali, errore umano o guasti meccanici.
- Disponibilità. Tutti i dati devono essere disponibili quando occorrono. L'archiviazione nel cloud ideale ofre un buon equilibrio fra i tempi di recupero e il costo.
- Sicurezza. Idealmente tutti i dati devono essere crittografati, sia quelli inattivi sia quelli in transito. I permessi e i controlli degli accessi devono funzionare nel cloud nello stesso modo in cui funzionano nello storage locale.
- Backup e ripristino. L'archiviazione nel cloud ofre costi contenuti, durabilità elevata e scalabilità estrema per le soluzioni di backup e ripristino.

Il servizio PaaS "Simple Storage Service", comunemente chiamato "Amazon S3", `e un public cloud storage che permette di salvare oggetti composti dai rispettivi dati e metadati, offrendo inoltre molte funzionalità aggiuntive che lo rendono uno dei leader di mercato. Un esempio di caso d'uso di Amazon S3 `e l'archiviazione del codice sorgente *AWS Lambda* di un'applicazione serverless. Inoltre, *Amazon S3* può anche essere confgurato come origine di eventi per AWS Lambda. [22]

#### 3.4 Computazione on-demand: AWS Lambda

AWS Lambda è un servizio FaaS che consente l'esecuzione di codice senza eseguire il provisioning o la gestione dei server. Può essere definito come il livello logico di un'applicazione serverless che fornisce funzionalit`a di elaborazione sotto forma di funzioni. Tali funzioni possono essere attivate da vari eventi che si verifcano su AWS o su servizi di terze parti. Inoltre, segue il modello pay-per-request, come discusso nel capitolo precedente, il che signifca che non ci sono costi aggiuntivi in assenza di eventi. Ogni volta che un evento viene emesso dall'origine a cui è collegata una funzione Lambda, questa verrà inizializzata. Il processo di inizializzazione include l'avvio dell'ambiente di esecuzione per la funzione, che di solito è un container. Dopo aver attivato il container, verranno installate le dipendenze software per il linguaggio di programmazione utilizzato dalla funzione. Quindi, viene scaricato il codice per la logica dell'applicazione, che solitamente è contenuto in  $A$ mazon S3. Infine, il codice verrà eseguito a seconda del tipo di evento e con i relativi parametri.

Un aspetto molto importante da tenere in considerazione quando si scrive una funzione su AWS Lambda, è la proprietà stateless dei servizi FaaS. Le origini degli eventi per una funzione Lambda possono seguire un modello push o un modello pull. Nel modello push, una funzione Lambda verrà eseguita ogni volta che si verifica un evento. D'altra parte, nel modello *pull, AWS Lambda* eseguirà periodicamente il *polling* dell'origine degli eventi e combinerà diversi eventi in un'unica chiamata di funzione. [22]

### 3.5 Endpoint API REST e WebSocket: AWS API **Gateway**

Amazon API Gateway è un servizio PaaS che offre la possibilità di creare API REST e WebSocket. Il servizio funge da punto di ingresso al sistema ed è ampiamente utilizzato nelle applicazioni serverless come origine di eventi per le funzioni in AWS Lambda. [22]

#### 3.6 Backend GraphQL: AWS AppSync

L'idea alla base di un'API GraphQL è che tutte le funzionalità dell'API possano essere disponibili in un singolo endpoint, tramite un linguaggio di query unifcato  $(Graph \; Query \; Language)$ . Il backend di un'applicazione è solitamente composto da più microservizi. Anziché effettuare richieste a vari endpoint per ottenere parti diverse dei dati necessari per creare una pagina Web, gli sviluppatori possono inviare una singola richiesta a un'API GraphQL. Questa è responsabile della raccolta di tutti i dati necessari dalle varie applicazioni e della restituzione del risultato. AWS  $AppSync$  è un servizio PaaS di  $API GraphQL$  che gestisce l'analisi e la risoluzione delle richieste, nonchè la connessione ad altri servizi AWS come AWS Lambda, No-SQL e SQL database e API HTTP.

 $AWS$  AppSync è costituito da un proxy GraphQL, un servizio che riceve e analizza tutte le richieste GraphQL, e da più sottosistemi per la gestione di ogni specifico tipo di richiesta. I tipi di richiesta supportati sono Query (per ottenere dati dall'API), Mutation (per modifcare i dati tramite l'API) e Subscription (connessioni di lunga durata per lo streaming di dati dall'API). L'interfaccia grafca consente agli sviluppatori di defnire lo schema dell'API GraphQL e di connettere ciascuna funzione del resolver a un'origine dati. Le origini dati supportate per impostazione predefnita includono tabelle Amazon DynamoDB, database RDS, domini Amazon Elasticsearch, funzioni *AWS Lambda* ed endpoint HTTP di terze parti. Infine, è presente la possibilità di testare un'API GraphQL in tempo reale direttamente dall'interfaccia grafica di AWS. [22]

#### 3.7 Hosting server: AWS Amplify

AWS Amplify Hosting è un servizio PaaS che fornisce un flusso di lavoro basato su git per l'hosting di applicazioni web con distribuzione continua. Supporta i framework SPA comuni, ad esempio React, Angular, Vue.js, Ionic ed Ember, nonché generatori di siti statici come Gatsby, Eleventy, Hugo, VuePress e Jekyll. Inoltre, una delle sue funzionalità più utili è quella di gestire gli ambienti di produzione e staging in base a diversi branch della repository. Grazie alle distribuzioni Atomic, AWS Amplify non presenta fnestre di manutenzione durante il deploy di una nuova versione dell'applicativo, assicurandosi che venga aggiornata solo al termine dell'intera distribuzione. [22]

### 3.8 Messaggistica pub/sub: Amazon SNS

Simple Notification Service, comunemente conosciuto come Amazon SNS, è un servizio PaaS di messaggistica pub/sub fornito da AWS. Consente ai publisher (o producer) di inviare messaggi ai *subscriber* (o *consumer*). In questo servizio, i *publisher* non conoscono i subscriber e non interagiscono tra di loro direttamente, ma attraverso dei "topic". I publisher possono inviare messaggi nei topic, i quali verranno recapitati ai subscriber del medesimo topic. [22]

![](_page_26_Figure_3.jpeg)

Figura 3.1: Esempio del funzionameno di Amazon SNS [22]

### 3.9 Code di messaggi: Amazon SQS

Simple Queue Service (Amazon  $SQS$ ) è un servizio PaaS di accodamento della messaggistica. I messaggi vengono inviati dai mittenti alla coda, da cui i destinatari eseguono il polling. Dopo aver elaborato un messaggio, il destinatario deve eliminarlo dalla coda in modo che non venga elaborato due volte. In questo modo, un messaggio non può essere ricevuto da più destinatari. [22]

Amazon SQS ofre due tipi di code di messaggi:

- $\bullet$  Code standard: progettate per ottenere la massima velocità di trasmissione possibile e un delivery di tipo at-least-once.
- Code FIFO: progettate per garantire che i messaggi vengano elaborati esattamente secondo l'ordine in cui sono stati inviati.

#### 3.10 Monitoraggio: Amazon CloudWatch

Amazon CloudWatch è un servizio PaaS di monitoraggio fornito da AWS. Utilizzando CloudWatch, si possono ottenere statistiche sullo stato del sistema, quasi in tempo reale. Log, parametri ed eventi possono essere raccolti dai vari servizi AWS e inviati ad Amazon CloudWatch. Ad esempio, i log emessi dalle funzioni Lambda possono essere inviati a *CloudWatch* a scopo di analisi. Inoltre, è presente la possibilità di impostare degli allarmi che si attivano quando viene violata una determinata condizione. Ad esempio, ogni volta che una funzione Lambda genera un errore. [22]

### 3.11 Infrastructure-as-a-Code: Amazon CloudFormation

Amazon CloudFormation è un servizio fornito da AWS che permette al team di sviluppo di confgurare i componenti dell'infrastruttura in modo dichiarativo. CloudFormation permette alle aziende di adottare il modello Infrastructure-as-a-Code (IaaC). In questo tipo di modello i componenti dell'infrastruttura, come database e risorse di calcolo, sono dichiarati in un file. Il modello può quindi essere distribuito in AWS in cui diventa un *CloudFormation Stack* che andrà ad istanziare i componenti dell'infrastruttura. Un account AWS può avere molti stack e ogni stack può descrivere un insieme di più componenti. Per aggiornare uno stack, è necessario creare un changeset modifcando il modello e caricandolo nuovamente in AWS. [22]

#### 3.12 Framework Serverless: AWS SAM

AWS Serverless Application Model (AWS SAM) è un framework open-source che pu`o essere utilizzato solo all'interno dell'ecosistema AWS. Nasce come estensione di Amazon CloudFormation per fornire un modo semplifcato di defnire le risorse serverless ed include due componenti principali: una specifca del modello e un'interfaccia a riga di comando (CLI). Il team di sviluppo può utilizzare un modello SAM per defnire le risorse di uso comune per un'app serverless, come API (Application Programming Interface), funzioni e tabelle di database, come un unico stack, anzich´e distribuirle e gestirle manualmente e separatamente. I fle che descrivono le risorse di un'applicazione serverless hanno formato JSON o YAML. La confgurazione dei servizi attraverso il framework SAM include una sezione globale e una sezione per le risorse, origini degli eventi e proprietà. La sezione globale contiene la confgurazione dell'ambiente (e.g. runtime, memoria, impostazioni VPC, variabili di ambiente, ecc. . . ), mentre la sezione Risorse dichiara i servizi AWS che verranno inclusi nello stack (e.g. funzioni Lambda, API Endpoint, Tabelle DynamoDB). Grazie a SAM Local, un comando istanzia un container Docker e simula un gateway API e un ambiente Lambda nel sistema locale, uno sviluppatore può creare e testare le funzioni Lambda in un ambiente locale. [22]

## Capitolo 4

### Progetto

Per approfondire l'implementazione delle tecnologie serverless in un progetto reale, si prende a riferimento la realizzazione di un applicativo per la gestione di un concorso di opere d'arte. La piattaforma ha come obiettivo principale quello di coinvolgere gli artisti facendo caricare le loro opere d'arte e partecipare al contest dove in palio c'è un montepremi di 111.000 €. Con l'obiettivo di creare un network, la piattaforma coinvolger`a anche i fan (amici degli artisti ed amanti dell'arte in generale) dando loro la possibilità di votare le opere d'arte iscritte al contest. Considerata la fase di start-up del progetto e la sua imprevedibilità in termini di iscrizioni, caricamenti delle opere e visite da parte degli utenti, la soluzione proposta al cliente è lo sviluppo di un'applicazione web cloud-native con tecnologie serverless. In questo capitolo si andranno ad analizzare i requisiti dell'applicazione e quanto ideato durante la fase di progettazione.

#### 4.1 Analisi dei requisiti

La start-up, grazie alla collaborazione con diverse gallerie d'arte e case d'asta, si rivolge fn dai primi giorni ad un pubblico di artisti internazionali. Ne consegue che l'applicazione dovrà essere disponibile in più lingue (inizialmente italiano ed inglese) e dovrà supportare più valute per i pagamenti.

Considerato il pubblico a cui si rivolge, si dovrà prestare particolare attenzione all'interfaccia grafica  $(UI)$  ed all'esperienza utente  $(UX)$ . La UI dovrà essere semplice ed intuitiva ma con una particolare attenzione al design.

Inoltre, vista la quantità importante di immagini che saranno presenti in ogni pagina dell'applicazione si deve considerare attentamente i fattori di ottimizzazione e di caching per ottimizzare la velocità di caricamento. Proprio per la natura internazionale del progetto, l'intero stack tecnologico dovrà essere distribuito a livello globale in modo da ridurre al minimo la latenza.

Le transazioni di denaro all'interno della piattaforma dovranno essere gestite da un gateway di terze parti, il quale potrà assicurare velocità, sicurezza ed un'esperienza molto coinvolgente in fase di pagamento grazie al servizio di checkout gestito. Il servizio scelto `e Stripe [28], che risponde appieno alle esigenze del progetto. Inoltre, si possono gestire agilmente codici sconto, rimborsi e carrelli abbandonati.

Le metriche di successo, dal punto di vista tecnico, si possono riassumere in:

- Velocità delle piattaforma, misurabile dai seguenti parametri:
	- Time to First Byte (TTFB): si riferisce al tempo che intercorre tra la richiesta di una pagina da parte del browser e il momento in cui riceve il primo byte di informazioni dal server;
	- tempo di caricamento del contenuto above the fold;
	- tempo di caricamento totale;
	- peso della pagina.
- Ottimizzazione dei costi.

In questa sezione viene efettuata un'analisi approfondita di tutte le aree che andranno a comporre l'applicazione, analizzando i requisiti e gli aspetti tecnici d'implementazione.

![](_page_33_Picture_95.jpeg)

### 4.1.1 Glossario dei termini

Tabella 4.1: AdR: Glossario dei termini

#### 4.1.2 Login e Registrazione

Obiettivo: Fornire un'esperienza di registrazione e di accesso alla piattaforma sicura, intuitiva e funzionale. Il sistema di autenticazione verrà gestito dal servizio PaaS AWS Cognito.

Descrizione: Un utente può registrarsi alla piattaforma fornendo email, password e alcuni dati personali. Per confermare l'iscrizione alla piattaforma dovrà inserire un codice a 6 cifre che verrà inviato alla email registrata. L'utente potrà attivare l'autenticazione a due fattori (MFA) con l'utilizzo di un'applicazione (e.g. Google Authenticator). L'utente potrà effettuare il login alla piattaforma fornendo email e password. Se l'utente non ricorda la propria password, potrà recuperarla fornendo l'email ed il codice di verifica che verrà istantaneamente inviato. Se la MFA è attiva, durante la fase di login, sarà richiesta la conferma del codice. Dopo aver effettuato il primo accesso, verranno richiesti all'utente alcuni dati personali per fnalizzare l'attivazione dell'account.

#### Assunzioni:

- Non sarà prevista la possibilità di usare la registrazione ed il login veloce attraverso Federated Identity (e.g. Google, Facebook, ecc. . . );
- Non c'è alcuna differenza di account tra Fan e Artisti.

#### Requisiti:

![](_page_35_Picture_90.jpeg)

Tabella 4.2: AdR: Login e Registrazione
# 4.1.3 Opere d'arte

Obiettivo: Dare la possibilità ad un artista di caricare e gestire le proprie opere d'arte. Dare la possibilità a tutti i visitatori di vedere le opere d'arte caricate nella piattaforma.

Descrizione: Ogni utente iscritto alla piattaforma, può caricare una o più opere d'arte. Se l'utente possiede almeno un'opera d'arte, sarà classificato come artista. Durante la fase di caricamento dell'opera si potrà decidere di iscriverla direttamente al concorso. Tutti i visitatori, anche se non registrati, potranno visualizzare le opere caricate dagli artisti.

#### Assunzioni:

• L'opera d'arte sar`a associata all'artista che l'ha caricata. In questo modo, si potrà partecipare a più concorsi, qualora ce ne fossero, con la stessa opera d'arte.

## Requisiti:

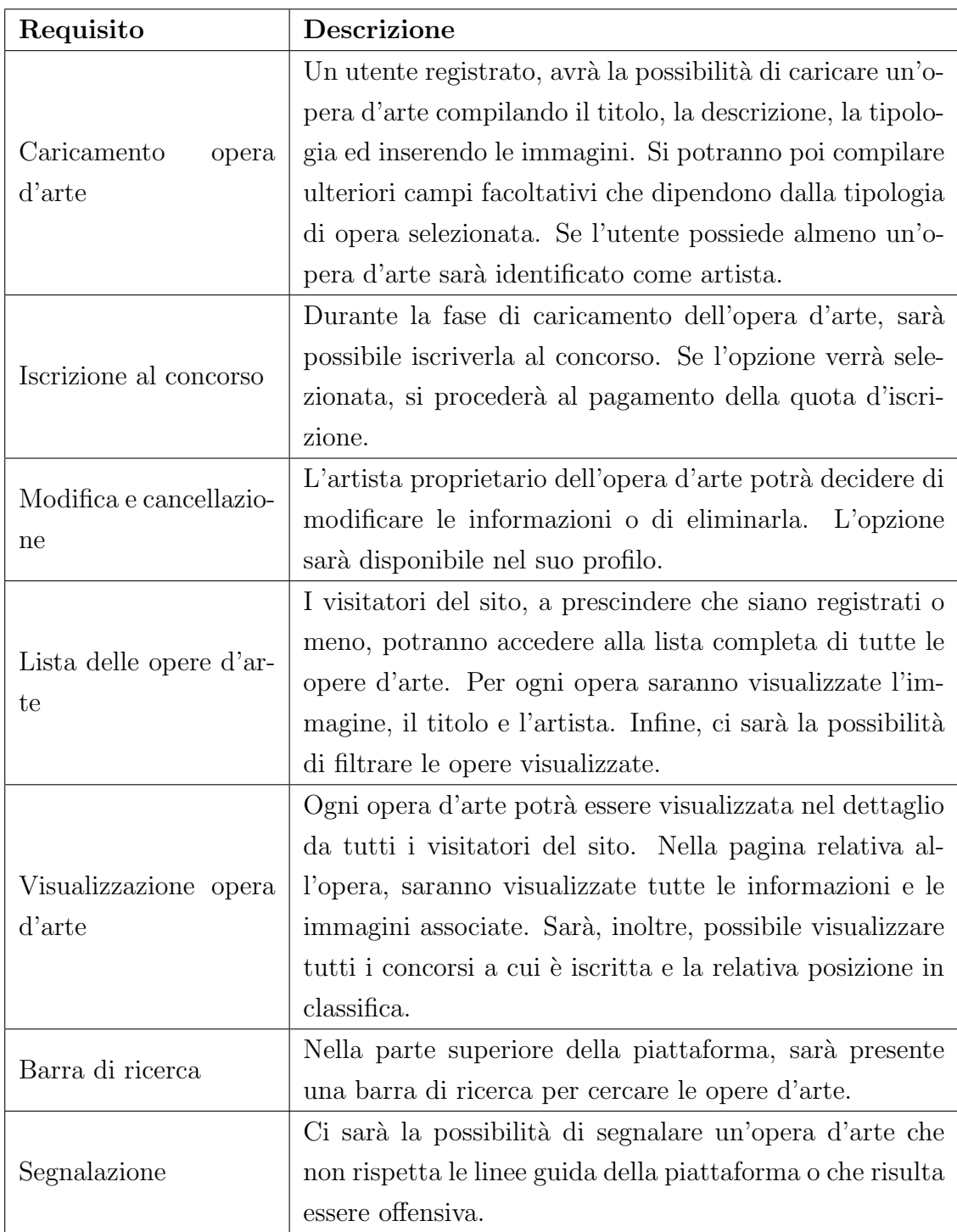

Tabella 4.3: AdR: Opere d'arte

# 4.1.4 Artisti

Obiettivo: Dare la possibilità ai visitatori del sito di visualizzare gli artisti iscritti alla piattaforma, il loro proflo, le loro opere d'arte e i concorsi a cui sono iscritti.

Descrizione: Ogni utente che visita il sito avrà la possibilità di visualizzare tutti gli artisti iscritti alla piattaforma. Per ogni artista sarà possibile accedere al suo proflo e visualizzare le relative informazioni, le opere d'arte caricate ed i concorsi a cui è iscritto.

Assunzioni: Nessuna assunzione.

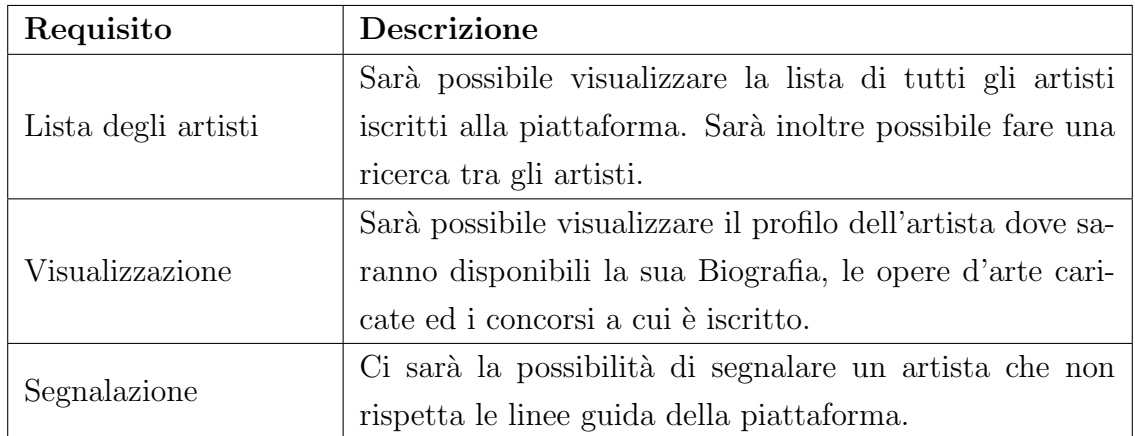

#### Requisiti:

Tabella 4.4: AdR: Artisti

# 4.1.5 Concorsi

Obiettivo: Dare la possibilità di visualizzare i concorsi e le opere d'arte iscritte. Dare la possibilità agli artisti di iscrivere ad un concorso una o più opere d'arte.

Descrizione: Sarà possibile visualizzare tutti i concorsi che la piattaforma organizza. Per ogni concorso sarà disponibile la lista delle opere d'arte e degli artisti iscritti. Se il concorso è in fase di svolgimento o terminato, sarà disponibile anche la classifica. Ogni artista avrà la possibilità di iscrivere una o più opere d'arte ad ogni concorso.

Assunzioni: Nessuna assunzione.

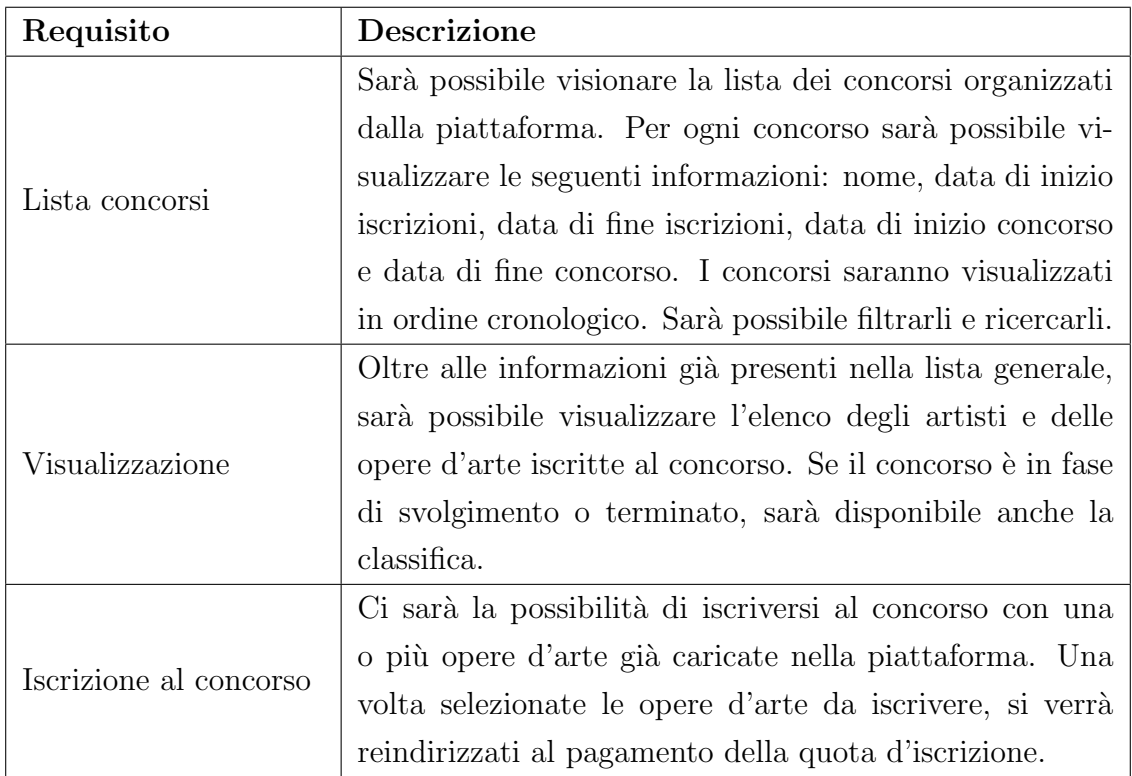

#### Requisiti:

Tabella 4.5: AdR: Concorsi

## 4.1.6 Proflo e Impostazioni

Obiettivo: Dare la possibilità ad un utente di gestire le proprie informazioni e preferenze.

Descrizione: Ogni utente registrato alla piattaforma avrà una sua area personale dove poter gestire le proprie informazioni e le impostazioni del proflo. In particolare, avrà la possibilità di modificare le sue informazioni personali e la sua biografia, gestire le opere d'arte caricate ed accedere alla sezione delle impostazioni. Dalle impostazioni potrà gestire la MFA, la lingua della piattaforma ed il light/dark mode.

Assunzioni: Nessuna assunzione.

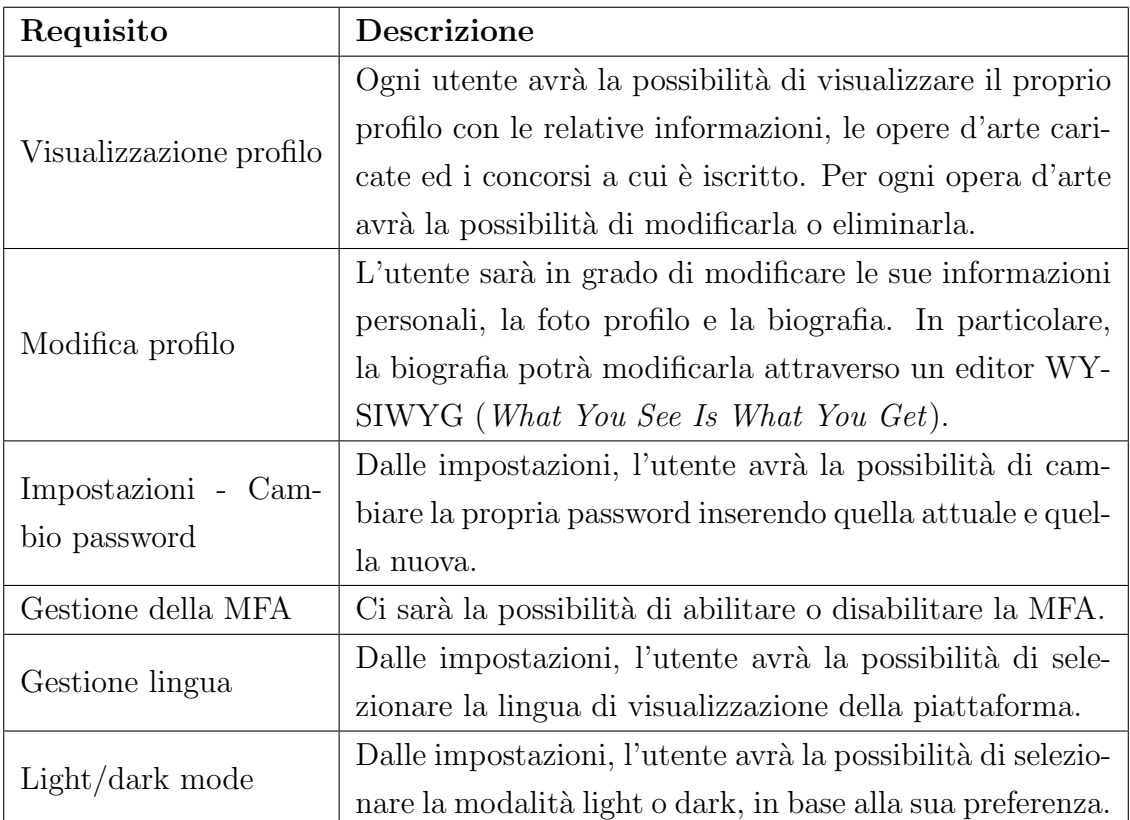

#### Requisiti:

Tabella 4.6: AdR: Proflo e Impostazioni

# 4.1.7 Home Page

Obiettivo: Creare una home page dinamica, accattivante e completa di informazioni ed elementi relativi ai concorsi, agli artisti ed alle opere d'arte.

Descrizione: La Home Page è la pagina di presentazione dell'intero progetto e, come tale, necessita di contenere informazioni complete ed esaustive sul funzionamento della piattaforma e sui partner che sostengono l'iniziativa. Inoltre, dovrà esserci la lista degli artisti iscritti in piattaforma, delle opere d'arte caricate e dei concorsi attivi.

Assunzioni: Nessuna assunzione.

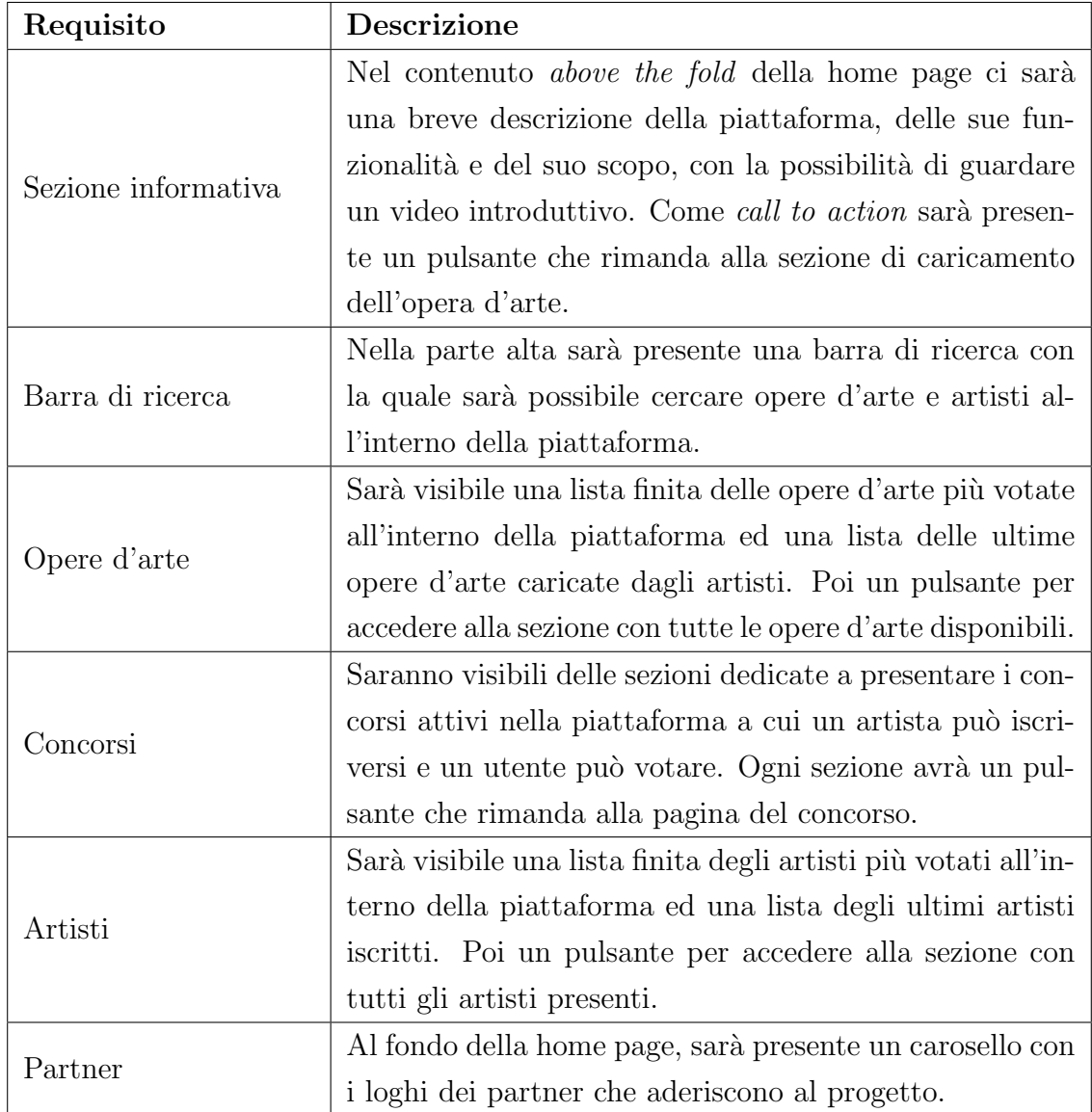

#### Requisiti:

Tabella 4.7: AdR: Home Page

# 4.1.8 Men`u

Obiettivo: Fornire un menù intuitivo che contenga le sezioni più importanti.

Descrizione: Il menù dovrà avere il logo della piattaforma ed i link alle seguenti aree: Concorsi, Artisti, Opere d'arte e Login/Registrazione. Nel caso l'utente abbia già fatto login, il link di Login/Registrazione verrà sostituito dal link al profilo. Il menù dovrà essere responsive e nei dispositivi mobile dovrà apparire l'icona hamburger per poterlo visualizzare.

Assunzioni: Nessuna assunzione.

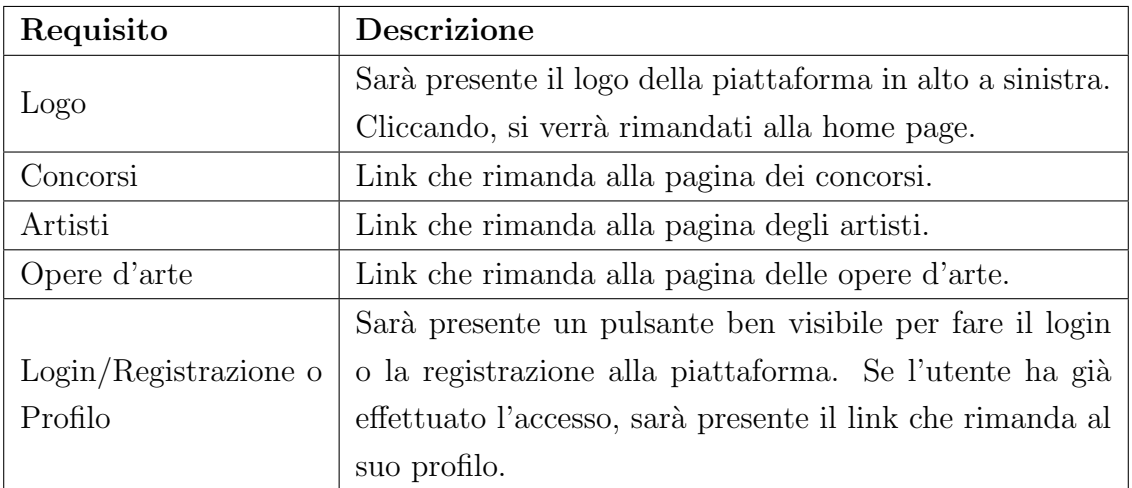

#### Requisiti:

Tabella 4.8: AdR: Menù

## 4.1.9 Votazione

Obiettivo: Dare la possibilità agli utenti della piattaforma di votare un'opera d'arte all'interno di un concorso.

Descrizione: Durante lo svolgimento di un concorso, sarà possibile votare le opere d'arte iscritte per poter contribuire alla formazione della classifca fnale. Ogni utente potrà votare un'opera d'arte, iscritta ad uno specifico concorso, soltanto una volta. Durante la fase di votazione, l'utente potrà assegnare una valutazione che va da 1 a 5 punti e potrà anche lasciare un commento. Il voto dato dall'utente verrà finalizzato con il pagamento di una quota, proporzionale ai punti assegnati. Il punteggio finale di un'opera d'arte, sarà dato dalla sommatoria di tutti i punti ricevuti nei voti.

#### Assunzioni:

- Solo un utente registrato può votare un'opera d'arte;
- Un artista pu`o votare le opere d'arte, ma non le proprie.

#### Requisiti:

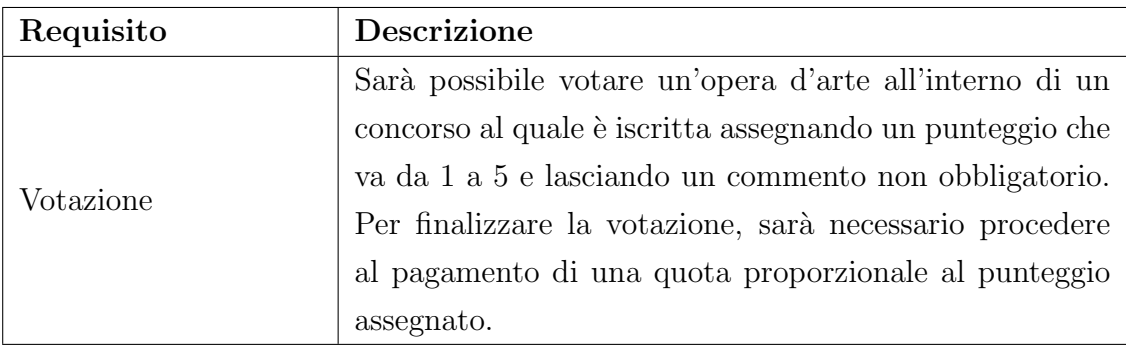

Tabella 4.9: AdR: Votazione

#### 4.1.10 Dashboard di amministrazione

Obiettivo: Dare una visione generale sugli aspetti fondamentali della piattaforma attraverso metriche e statistiche rilevanti. Inoltre, deve dare la possibilità al Customer Care di gestire le richieste di assistenza visualizzando e modifcando i dati degli utenti, dei concorsi e delle opere d'arte.

Descrizione: Gli utenti con ruolo di amministratore potranno accedere alla piattaforma di amministrazione in cui avranno la possibilit`a di gestire gli utenti iscritti, gli artisti, le opere d'arte caricate ed i concorsi attivi. Inoltre, visualizzare i dati relativi alle iscrizioni, alle votazioni ed ai pagamenti effettuati. Queste funzionalità saranno necessarie al Customer Care per gestire al meglio ogni richiesta di assistenza. Saranno infne disponibili report, grafci e metriche.

Assunzioni: Nessuna assunzione.

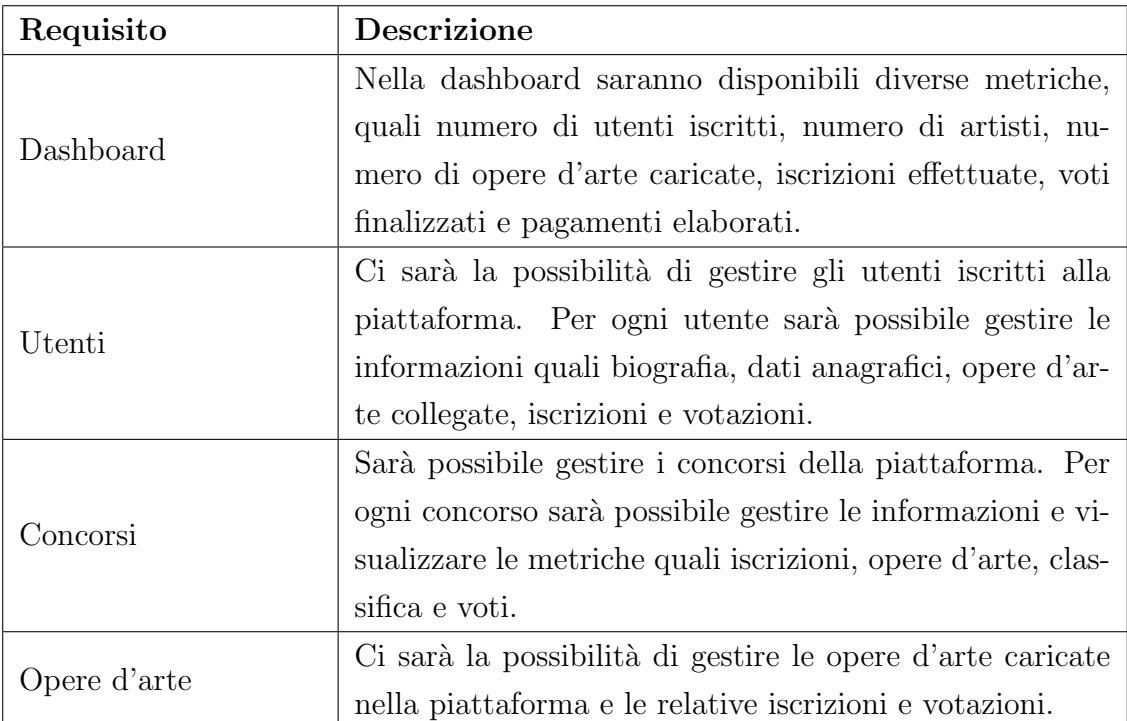

#### Requisiti:

Tabella 4.10: AdR: Dashboard di amministrazione

# 4.2 Progettazione

Una volta completata la fase di analisi dei requisiti ed essersi confrontati con il cliente per ricevere l'approvazione, si pu`o procedere con la fase di progettazione dell'applicativo. Questa fase è la più importante e dev'esserci dedicata la giusta attenzione perch´e dipenderanno costi e performance dell'intero progetto. In questa sezione si analizzeranno il modello dei dati ed il design del database, l'architettura dell'applicativo ed i servizi coinvolti, i fussi di utilizzo della piattaforma e la previsione di costo dell'intera infrastruttura.

## 4.2.1 Modello dei dati

Dall'analisi dei requisiti, sono emerse 5 entità: USER, ARTWORK, CONTEST, SUBSCRIPTION e VOTE. Si procederà all'analisi di ogni entità identificando i dati che la compongono e la dimensione media di ogni elemento. Inoltre, si andranno ad individuare le possibili query che verranno utilizzate dall'applicativo. Queste saranno molto utili durante la fase di creazione del database per strutturare gli indici.

#### USER

| <b>DATI</b>   | <b>TIPOLOGIA</b> | <b>DIMENSIONE</b> |
|---------------|------------------|-------------------|
| id            | <b>UUID</b>      | 16 Byte           |
| name          | String           | 20 Byte           |
| surname       | <b>String</b>    | 20 Byte           |
| username      | String           | 20 Byte           |
| description   | <b>String</b>    | 1 KByte           |
| email         | String           | 30 Byte           |
| fiscal_code   | <b>String</b>    | 16 Byte           |
| gender        | String           | 6 Byte            |
| profile_image | <b>String</b>    | 100 Byte          |
| is_artist     | Boolean          | 1 bit             |
| facebook      | <b>String</b>    | 100 Byte          |
| instagram     | <b>String</b>    | 100 Byte          |
| linkedin      | String           | 100 Byte          |
| is_dark_mode  | <b>Boolean</b>   | 1 bit             |
| language      | <b>String</b>    | 5 Byte            |
| timestamp     | Number           | 4 Byte            |

Tabella 4.11: Modello dei dati: USER

Ogni record USER peserà, mediamente, 1.5 KByte Le query identificate per l'entità USER sono:

- Lista degli utenti.
- Lista degli utenti classifcati come artisti.
- Dettagli di un utente.

#### ARTWORK

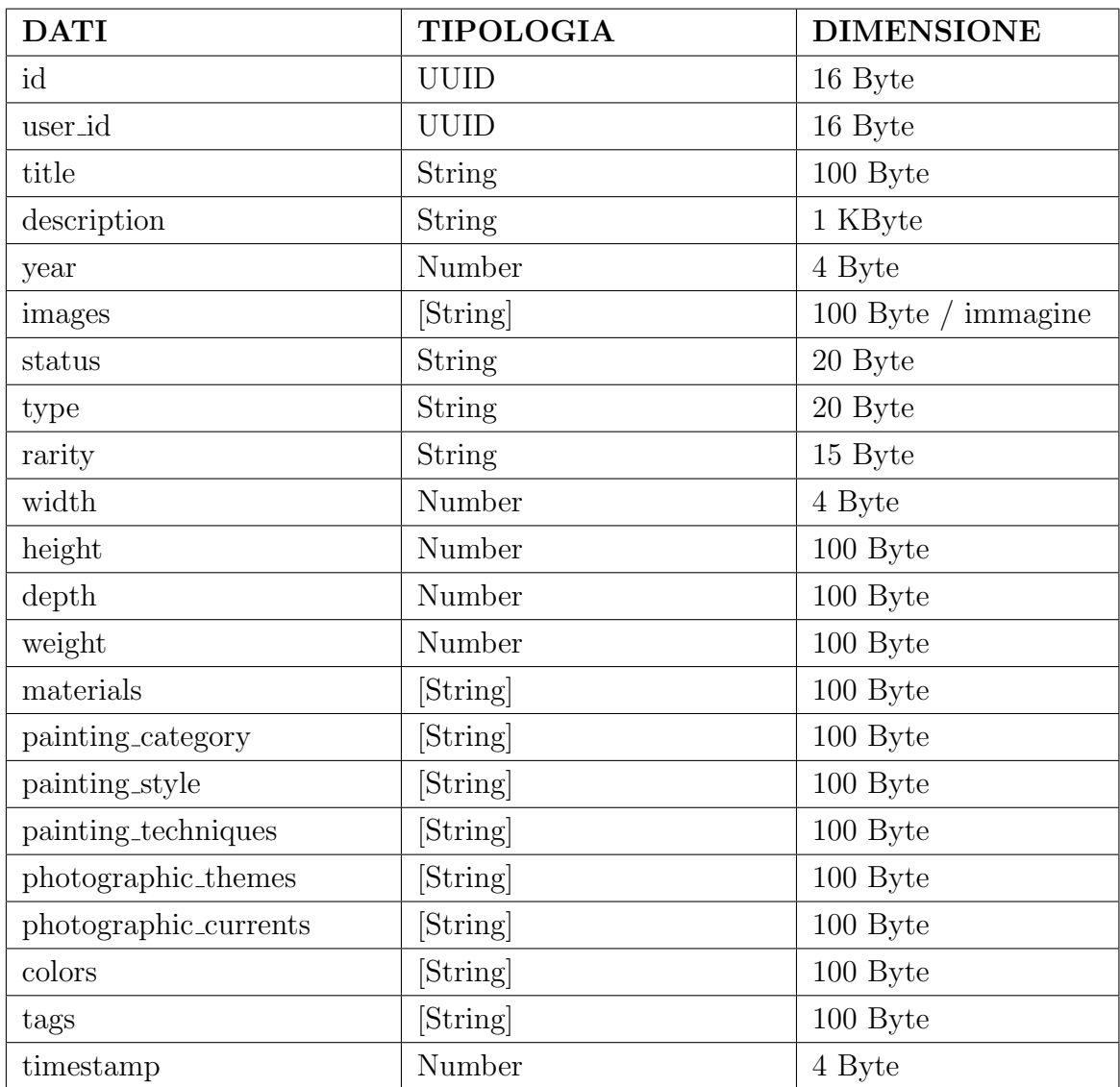

Tabella 4.12: Modello dei dati: ARTWORK

Ogni record ARTWORK peserà, mediamente, 2.5 KByte Le query identificate per l'entità  $\text{ARTWORK}$ sono:

- Lista delle opere d'arte.
- Lista delle opere d'arte di un utente.
- Dettagli di un'opera d'arte.

## **CONTEST**

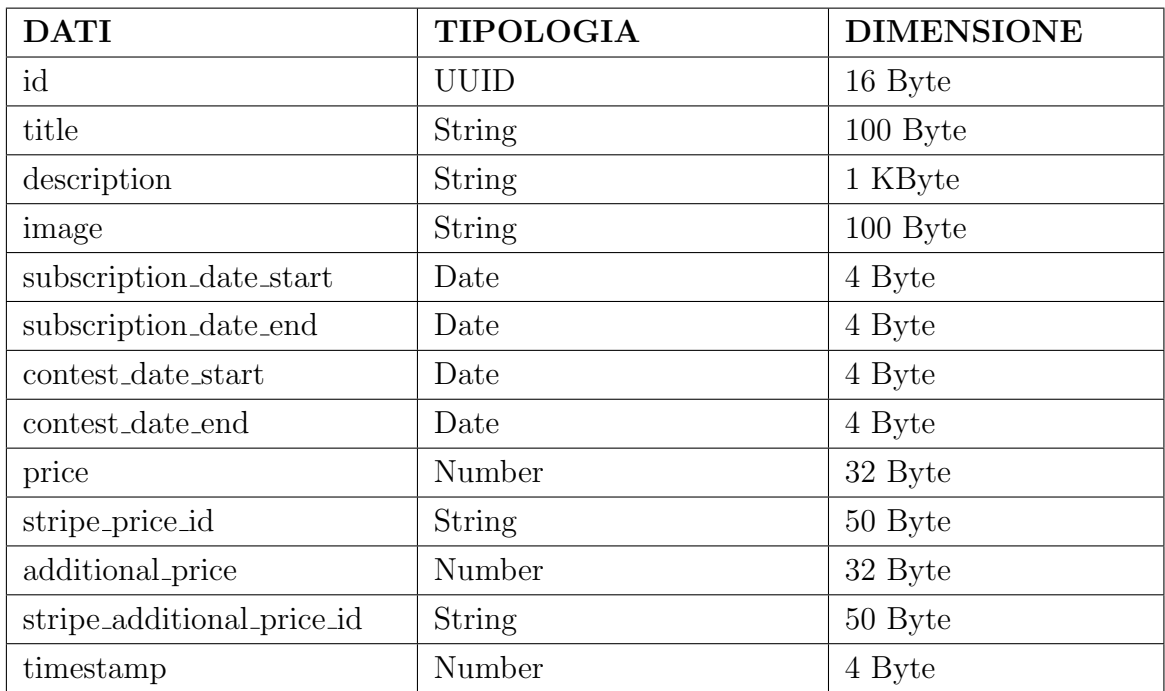

Tabella 4.13: Modello dei dati: CONTEST

Ogni record CONTEST peserà, mediamente, 1.5 KByte Le query identificate per l'entità  $\mbox{CONTEST}$  sono:

- Lista dei contest.
- Dettagli di un contest.

#### CAPITOLO 4. PROGETTO 44

#### SUBSCRIPTION

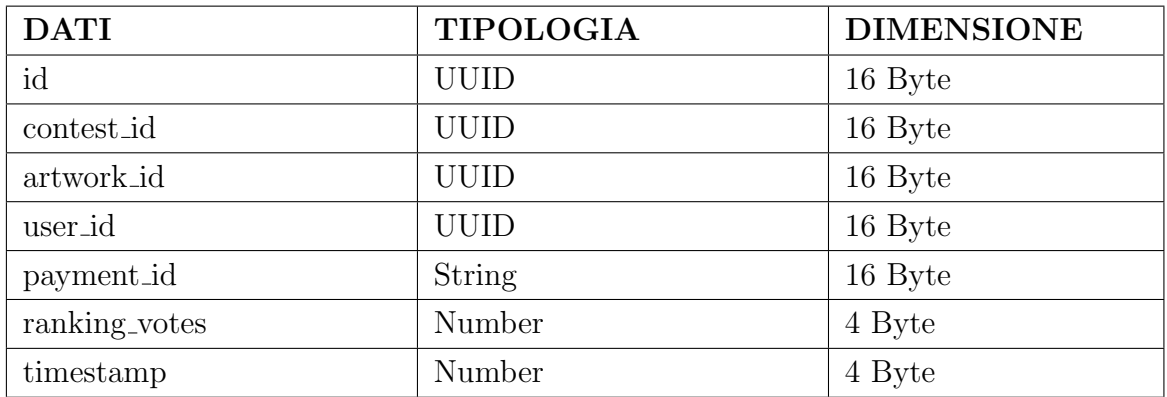

Tabella 4.14: Modello dei dati: SUBSCRIPTION

Ogni record SUBSCRIPTION peserà, mediamente, 88 Byte Le query identificate per l'entità SUBSCRIPTION sono:

- Lista delle opere iscritte ad un concorso.
- $\bullet~$ Lista dei concorsi a cui è iscritta un'opera.
- Lista degli artisti partecipanti ad un concorso.
- Dettagli di un'iscrizione.
- Classifca di un concorso.

#### VOTE

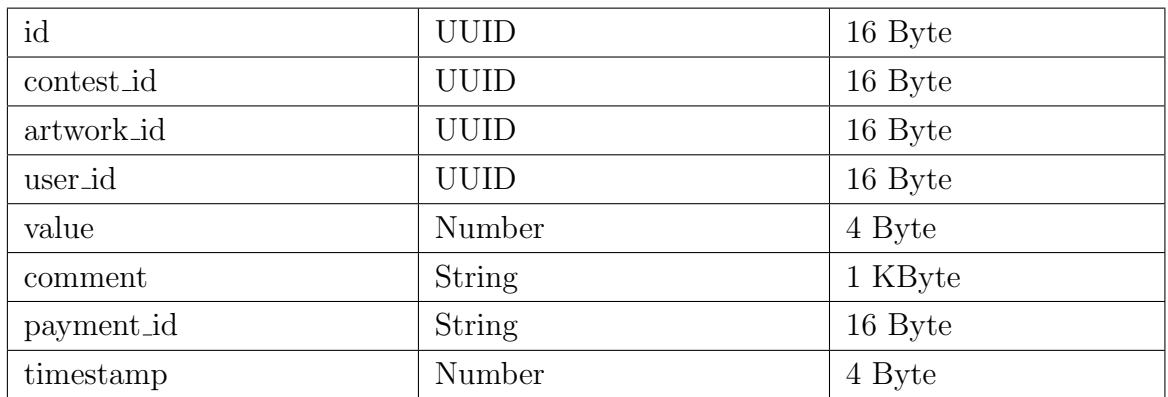

Tabella 4.15: Modello dei dati: VOTE

Ogni record VOTE peserà, mediamente, 1 KByte Le query identificate per l'entità VOTE sono:

- Lista dei voti ricevuti da un'opera.
- Lista dei voti ricevuti da un'opera durante un concorso.

#### 4.2.2 DynamoDB - Single Table Design

Per la gestione dei dati dell'applicazione si utilizzerà il servizio PaaS Amazon Dyna $moDB$ , il database serverless non relazionale  $(NoSQL)$  del tipo chiave/valore  $(Key$ -Value) fornito da AWS. Verrà adottato l'approccio Single Table Design, best practice dell'application design di AWS. Questa metodologia consiste nell'avere tutti i dati dell'applicativo nella stessa tabella. [21] [24] La *Partition Key* può essere pensata come la chiave primaria del database e viene identifcata dal campo id. Il campo  $id$  è del tipo UUID e viene generato automaticamente. La Sort Key, utilizzata per identificare la tipologia del record, è il campo type. Il campo type è del tipo String e pu`o assumere i seguenti valori: USER, ARTWORK, CONTEST, SUBSCRIPTION, VOTE. Di seguito verranno presentati degli esempi di record per ogni tipologia di dato.

#### USER

```
1 {
2 " id ": "1 e057312 -6 a2f -48 bc -98 b8 - efd6393ddab6 " ,
3 " type ": " USER " ,
4 "name": "Federico",
5 " surname ": " Masiero ",
6 " username ": " federicomasiero " ,
7 " description ": "<p > La mia Biografia ! </p >" ,
8 " email ": " federico . masiero@sveloop . com " ,
9 " fiscal_code ": " MSRFRC95B21G224F " ,
10 "gender": "MALE",
11 " profile_image ": "/1 e057312 -6 a2f -48 bc -98 b8 - efd6393ddab6
    /1664607337/ profile . png " ,
12 "is_artist": FALSE,
13 " is_dark_mode ": TRUE ,
14 "language": "it-IT",
15 " timestamp ": 1664607437
16 }
```
Codice 4.1: DynamoDB Element - USER

#### ARTWORK

```
1 {
2 "id": "e5b0f596-3802-4b8d - aec5-e153b305f0f0",
3 " user_id ": "1 e057312 -6 a2f -48 bc -98 b8 - efd6393ddab6 " ,
4 "title": "La mia prima opera d'arte!",
5 " description ": "<p > La mia prima opera d ' arte ! </p >" ,
6 " year ": 2022 ,
7 " images ": [
8 "/ e5b0f596 -3802 -4 b8d - aec5 - e153b305f0f0 /1664607785/ artwork1 . png ",
9 "/ e5b0f596 -3802 -4 b8d - aec5 - e153b305f0f0 /1664607808/ artwork2 . png ",
10 ],
11  "status": "AVAILABLE",
12 "type": "PAINTING",
13 \cdots14 " timestamp ": 1664607854
15 }
```
Codice 4.2: DynamoDB Element - ARTWORK

#### **CONTEST**

```
1 {
2 " id ": "818 ce4d0 - daf6 -437 b - b74f - a820910f8472 " ,
3 " title ": " Contest 111" ,
4 " description ": "<p > Benvenuti a Contest 111 </ p >" ,
5 " image ": "/818 ce4d0 - daf6 -437 b - b74f - a820910f8472 /1655893693/
    contest111 . png " ,
6 " subscription_date_start ": "2022 -07 -25 T00 :00:01+02" ,
7 " subscription_date_end ": "2022 -10 -19 T23 :59:59+02" ,
8 " contest_date_start ": "2022 -10 -20 T00 :00:01+02" ,
9 " contest_date_end ": "2023 -02 -07 T23 :59:59+02" ,
10 " price": 111,
11 " stripe_price_id": " price_1LEU6XJ1C0CigirWMGWi4pqw",
12 " additional_price": 9,
13 " stripe_additional_price_id ": " price_1LEWSmJlC0CigirWljpW7qnk " ,
14  "timestamp": 1655893693,
15 }
```
Codice 4.3: DynamoDB Element - CONTEST

#### SUBSCRIPTION

| $1 \text{ } f$ |                                                                |
|----------------|----------------------------------------------------------------|
| $2-1$          | "id": "f534998c-6f2c-45cd-9c0d-7a8f83354ded",                  |
| $3-1$          | "contest_id": "818ce4d0-daf6-437b-b74f-a820910f8472",          |
| $\overline{4}$ | " $artwork\_id$ ": " $e5b0f596-3802-4b8d-aec5-e153b305f0f0$ ", |
| 5 <sup>1</sup> | "user_id": "1e057312-6a2f-48bc-98b8-efd6393ddab6",             |
| $6 -$          | "payment_id": "pi_3LlwQaCgkj5wc0G1023YgxzD",                   |
| $7^{\circ}$    | "ranking_votes": 0,                                            |
| 8              | "timestamp": 1664608711,                                       |
| 9 <sup>3</sup> |                                                                |
|                |                                                                |

Codice 4.4: DynamoDB Element - SUBSCRIPTION

#### VOTE

```
1 {
2 " id ": "94937 def - b50a -4 c27 -83 d8 - b88e397621fb " ,
3 " contest_id ": "818 ce4d0 - daf6 -437 b - b74f - a820910f8472 " ,
4 " artwork_id ": " e5b0f596 -3802 -4 b8d - aec5 - e153b305f0f0 " ,
5 " user_id ": "1 e057312 -6 a2f -48 bc -98 b8 - efd6393ddab6 " ,
6 " value ": 5 ,
7 " comment ": "<p > Bella opera d ' arte ! </p >" ,
8 " payment_id ": " pi_3LPXoJCgkj5wcOGl1OVdW2wv " ,
9 " timestamp ": 1664608961 ,
10 }
```
Codice 4.5: DynamoDB Element - VOTE

#### Global Secondary Index

In seguito all'analisi delle possibili query che verranno fatte nel database, si è deciso di introdurre i seguenti Global Secondary Index (GSI) per ottimizzare tempo e risorse.

| <b>GSI</b>                     | Partition Key | Sort Key      |
|--------------------------------|---------------|---------------|
| artwork-type-index             | artwork_id    | type          |
| contest-type-index             | contest_id    | type          |
| contest_id-ranking_votes-index | contest_id    | ranking_votes |
| payment_id-index               | payment_id    |               |
| type-index                     | type          |               |
| user-type-index                | user_id       | type          |

Tabella 4.16: DynamoDB - Global Secondary Index

#### 4.2.3 Architettura dell'applicativo

In questa sezione viene presentata l'architettura dell'applicativo e le modalità di utilizzo dei servizi scelti. L'intera applicazione è stata progettata per avere un'architettura basata sugli eventi con l'utilizzo di servizi serverless PaaS forniti da AWS. Di seguito viene presentato lo schema dell'architettura con i servizi utilizzati e le possibili interazioni tra di loro.

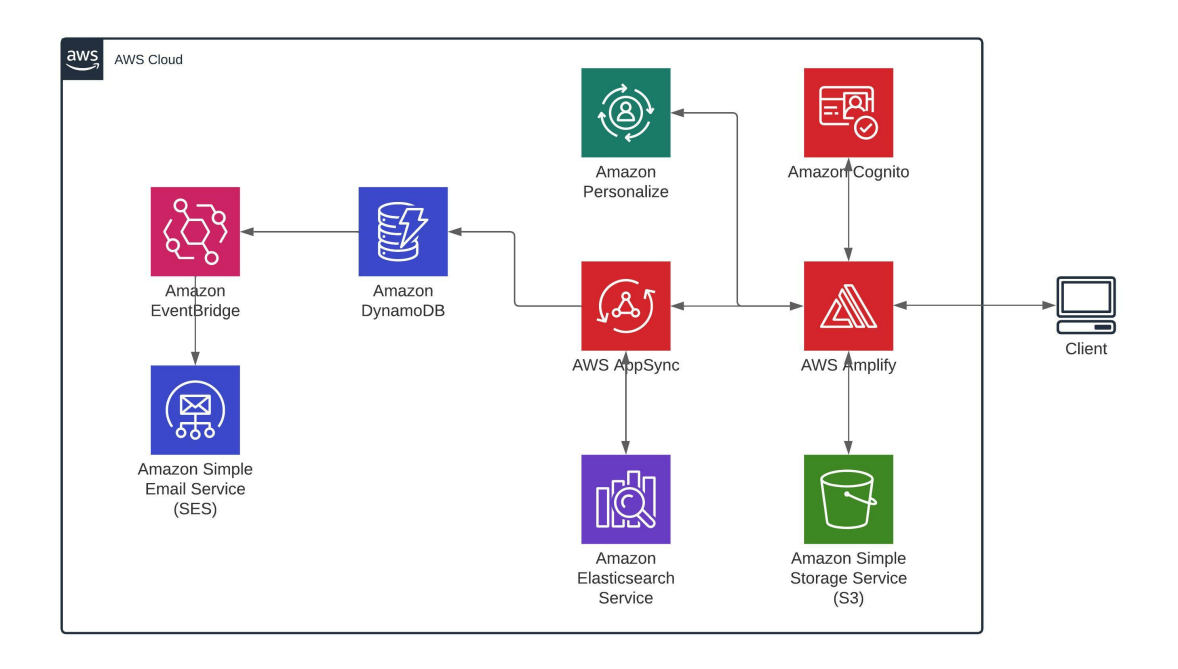

Figura 4.1: Architettura Software Contest111

L'applicazione viene ospitata e distribuita dal servizio di hosting server ASW Amplify. Per gestire l'accesso e la registrazione degli utenti, l'applicazione potrà comunicare direttamente con il servizio Amazon Cognito. Per la gestione dei fle multimediali, quali immagini e video, l'applicativo potrà interfacciarsi direttamente con il servizio Amazon S3. Per ricevere suggerimenti, basati sui dati, in merito agli artisti ed alle opere d'arte da mostrare ad ogni utente, si potrà interrogare il servizio  $A_{ma}$ zon Personalize. Per accedere a qualsiasi tipo di dato come opere d'arte, artisti, concorsi, iscrizioni, classifche o votazioni, l'applicazione dovr`a interfacciarsi con il servizio di API GraphQL AWS AppSync. Questo si occuperà di ricevere la richiesta, di elaborarla interrogando i servizi necessari e di restituire solo i dati richiesti. In particolare AWS AppSync si potr`a interfacciare con il servizio di database NoSQL Amazon DynamoDB ed il servizio di ricerca Amazon OpenSearch. Infne, il servizio di gestione degli eventi  $Amazon\ Event Bridge$  si occuperà di inviare delle notifiche attraverso i servizi Amazon SES e/o Amazon SNS ogni qualvolta che una specifca azione si verifca (e.g. nuovo record inserito nel database).

# 4.2.4 Flussi di utilizzo dell'applicazione

In questa sezione vengono approfonditi i fussi per l'utilizzo della piattaforma. Vengono descritti i collegamenti tra le varie aree e le possibili azioni che possono intraprendere gli utenti, con le relative condizioni che devono essere soddisfatte.

#### Flusso Generale

Di seguito, lo schema che rappresenta il fusso generale dell'intera piattaforma.

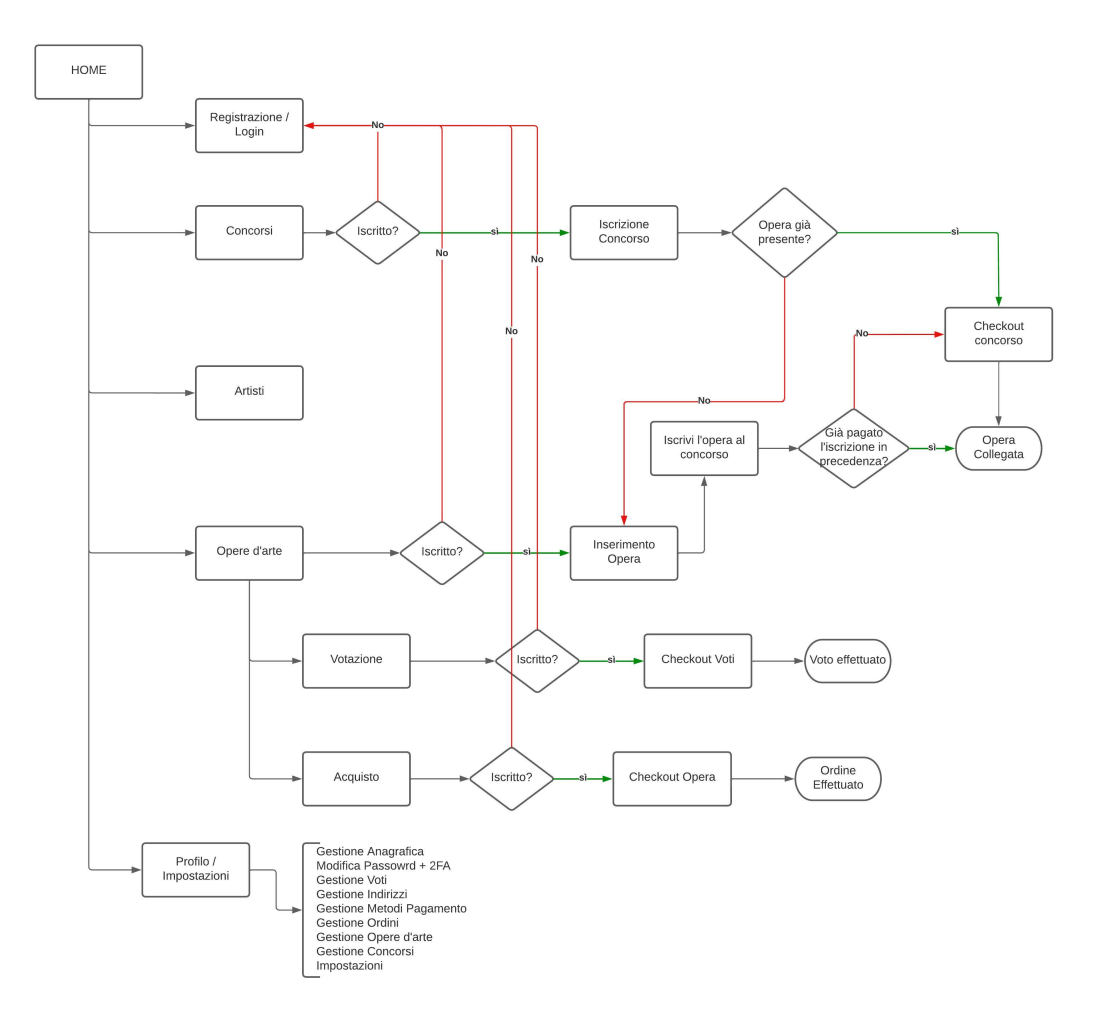

Figura 4.2: Flusso Generale

#### Flusso Login e Registrazione

Di seguito, lo schema che rappresenta il fusso di registrazione, login, autenticazione a due fattori e attivazione dell'account.

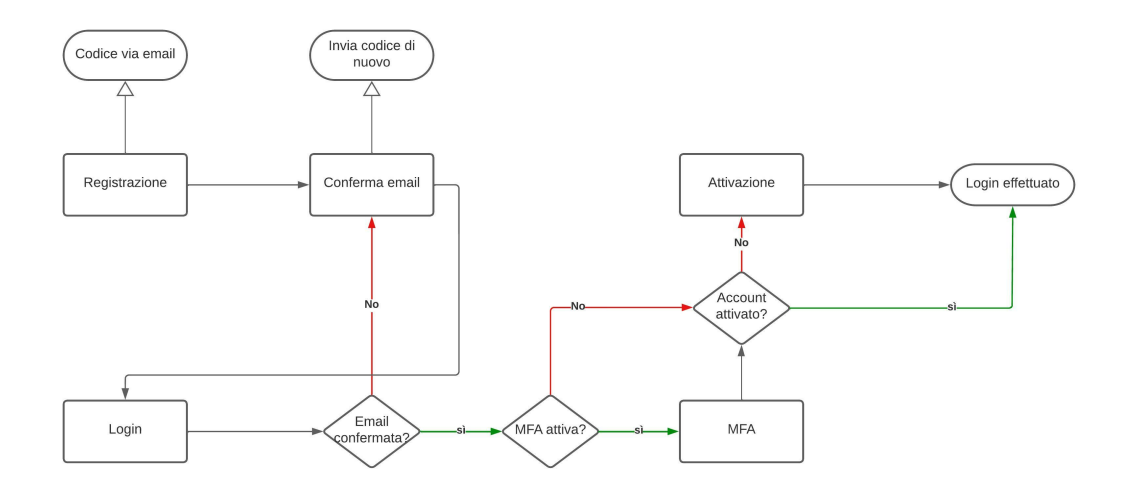

Figura 4.3: Flusso Login e Registrazione

#### Flusso caricamento opere d'arte e iscrizione concorsi

Di seguito, lo schema che rappresenta il flusso per il caricamento di una o più opere d'arte e l'iscrizione ai concorsi.

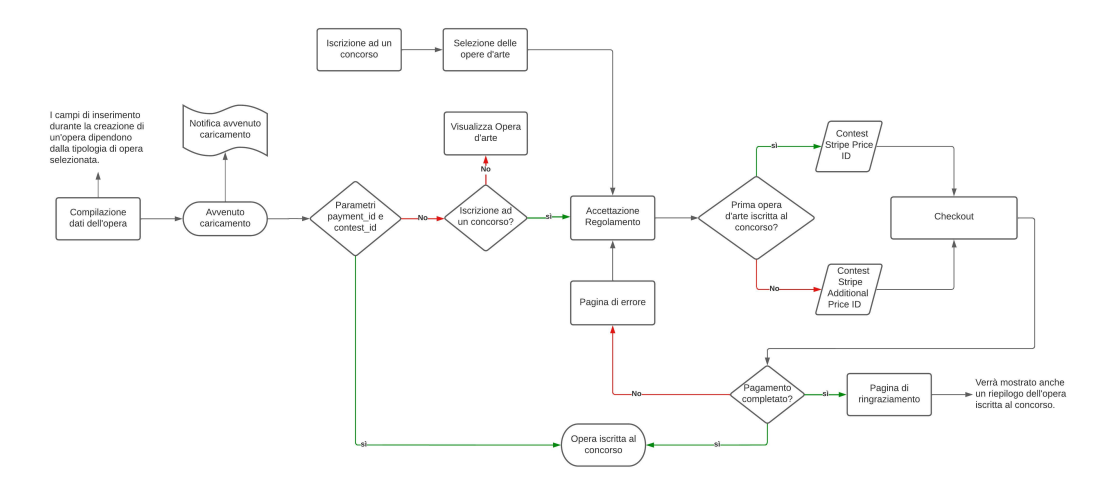

Figura 4.4: Flusso caricamento opere d'arte e iscrizione concorsi

#### Flusso per la votazione

Di seguito, lo schema che rappresenta il fusso per la votazione di un'opera.

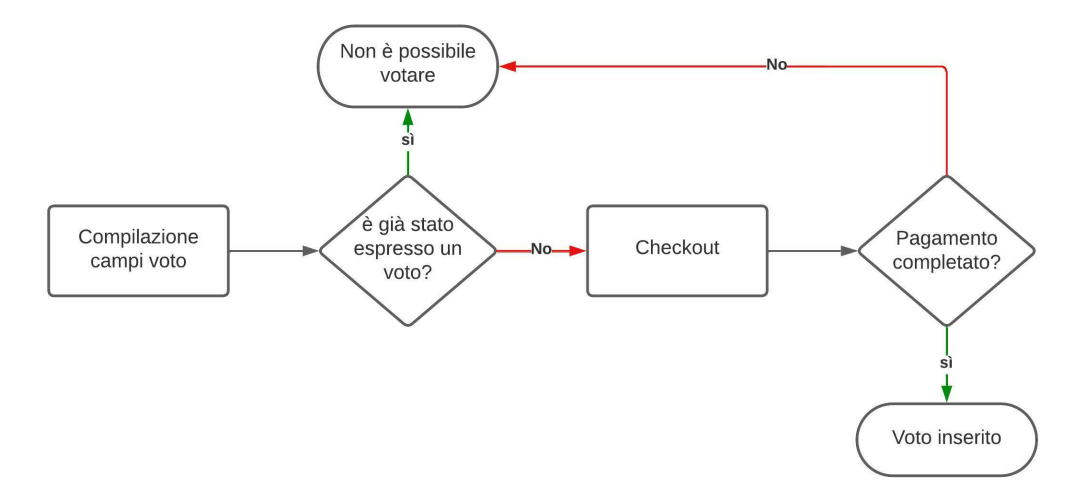

Figura 4.5: Flusso per la votazione

## 4.2.5 Previsione di costo del cloud

Terminata l'analisi dei requisiti, svolti diversi meeting con il cliente e con il team marketing e conclusa la fase di progettazione, si è potuto stimare i seguenti parametri. Partendo da questi, si è potuto ricavare la previsione di costo dell'intera infrastruttura cloud.

| Utenti registrati / mese                          | 1.000          |
|---------------------------------------------------|----------------|
| % Utenti attivi / mese                            | $50\%$         |
| % Utenti Artisti                                  | 10%            |
| Regioni extra coinvolte                           | 3              |
| Numero medio opere / artista                      | 5              |
| Numero medio update opera / artista / mese        | $\overline{2}$ |
| Numero medio read / mese / utente                 | 1.000          |
| Numero medio update informazioni / artista / mese | 10             |
| Peso medio artwork document (KB)                  | 10             |
| Numero medio iscrizioni contest / opera d'arte    | 1              |
| Numero medio di voti / opera d'arte               | 10             |
| Numero medio immagini / opera d'arte              | 10             |
| Peso medio immagine dell'opera d'arte (MB)        | 5              |
| Dimensione pagina media (MB)                      | 1,5            |
| Suggerimenti medi / ora / utente                  | $\overline{2}$ |
| Numero suggeritori utilizzati                     | $\mathbf{1}$   |
| Ore al mese                                       | 732            |

Tabella 4.17: Parametri per la stima di costo del cloud

Di seguito, la previsione di costo dell'infrastruttura cloud.

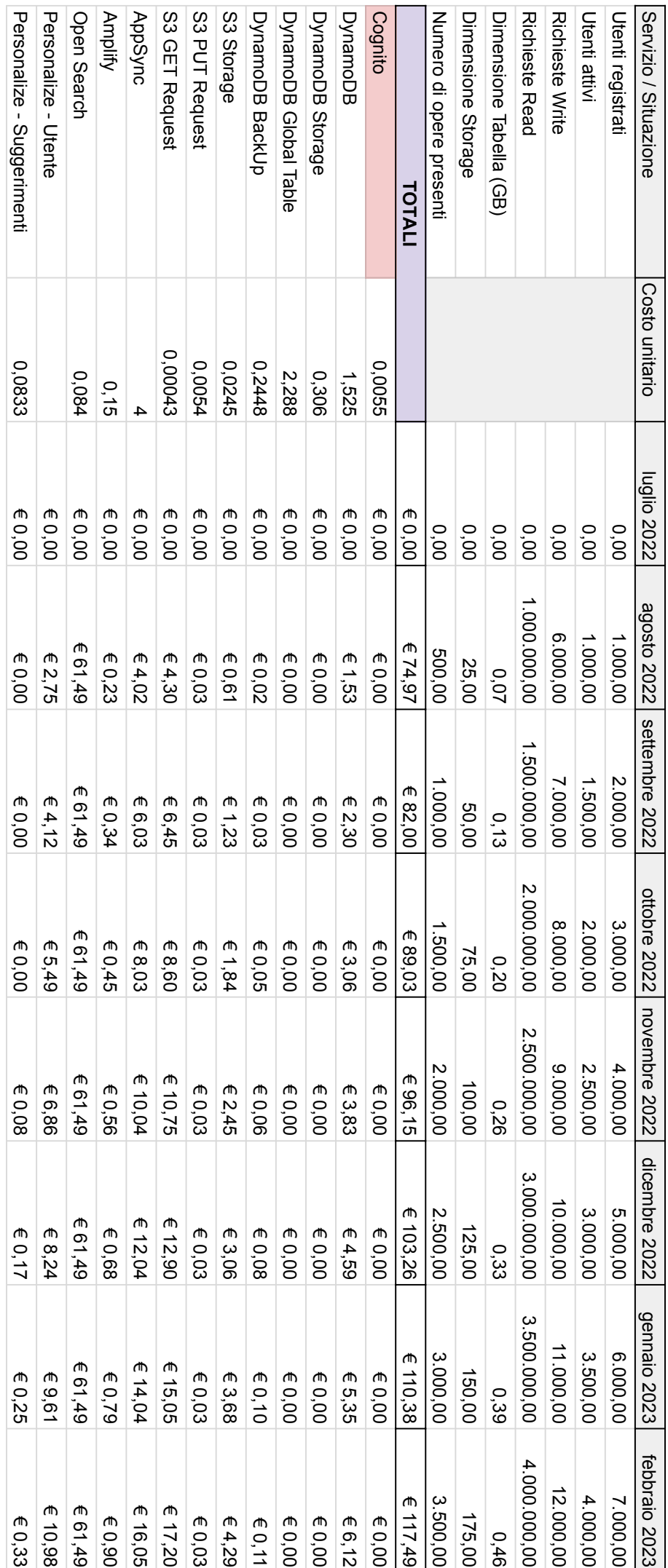

# Capitolo 5

# Sviluppo

In questo capitolo verranno analizzate le varie fasi di sviluppo del progetto, dal Project Management fno al deploy nell'ambiente di production. Per ogni sezione verrà descritto cosa è stato fatto, illustrando alcuni esempi di codice, e come sono state afrontate le sfde che sono emerse durante la realizzazione del progetto. La AWS Region scelta per la produzione è eu-central-1 (Francoforte).

# 5.1 Design mockup

Affinché il progetto potesse avere una UI/UX intuitiva e che prestasse particolare attenzione al design, si è deciso di creare dei mockup interattivi dell'applicativo (Appendice A). Per fare ciò il designer del team di sviluppo si è avvalso dello strumento Figma [10] che permette di disegnare il front end di un'applicazione e renderlo interattivo così da poter essere provato simulando un ambiente reale. Questa scelta si è rivelata decisiva per la buona riuscita del progetto in quanto il business developer e il committente hanno potuto dare i loro feedback in modo mirato prima che la fase di codifica iniziasse. Infine, lo sviluppatore che si è occupato della realizzazione del front end, ha potuto usufruire di una "guida" grafca per l'implementazione.

# 5.2 Project Management

La realizzazione di questo progetto ha coinvolto molte persone provenienti da diverse parti dell'Italia che hanno lavorato esclusivamente da remoto. Per dirigere il team di sviluppo e fornire le indicazioni necessarie alla corretta implementazione dell'applicativo, ricevere i feedback da parte degli stakeholders e controllare gli avanzamenti per avere il progetto sempre sotto controllo, si è deciso di adottare la Metodologia Agile [5] e nello specifco il framework Scrum. [7] Per la fase di Bug Fixing e Beta Testing, invece, si deciso di adottare un approccio diferente: il framework Kanban.  $|6|$ 

Terminate le fasi di analisi dei requisiti e di design, si è redatta la *roadmap* dell'intero progetto, con lo scopo di dettare i tempi per l'implementazione delle varie funzionalit`a. La tabella di marcia prevedeva l'inizio dello sviluppo nella prima settimana di Maggio e la fne dei lavori di implementazione nell'ultima settimana di Giugno. Il mese di Luglio sarebbe stato poi utilizzato per le fasi di Bug Fixing e Beta Testing, prima del rilascio al pubblico previsto per la fne del mese di Luglio.

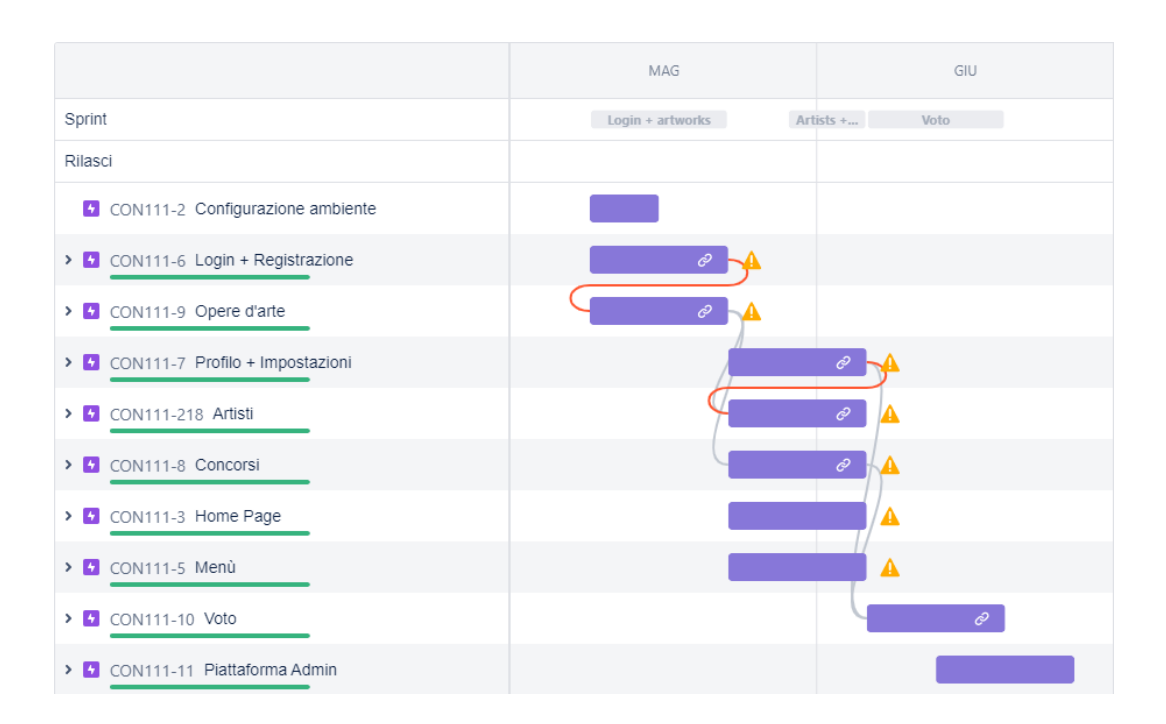

Figura 5.1: Roadmap del progetto Contest111

Nel framework Scrum, gli Sprint sono un insieme di funzionalità da completare nell'arco di un tempo specifco, solitamente una o due settimane lavorative. Per questo progetto si `e deciso di adottare Sprint della durata di due settimane lavorative. Di conseguenza, la roadmap è stata suddivisa in quattro Sprint:

- Login + Opere d'arte
- Artisti + Concorsi
- Votazioni
- Dashboard di amministrazione

Ogni mattina alle ore 09:00, veniva efettuato un meeting su Zoom della durata di massimo 15 minuti. Questo meeting giornaliero, nel framework Scrum, viene defnito "StandUp" ed ha come principali scopi fare Team Building e aggiornarsi sugli ultimi sviluppi del progetto. Al termine di ogni Sprint, è stato effettuato un meeting "Retrospectives" che aveva lo scopo di fare il punto della situazione, capire cosa non fosse andato durante le due settimane precedenti e trarre degli spunti per migliorare nello Sprint successivo.

# 5.3 Back End

In questa sezione viene approfondita l'implementazione e la confgurazione dei servizi PaaS utilizzati per le operazioni di Back End dell'applicazione. Vengono forniti alcuni codici utilizzati durante l'implementazione.
#### 5.3.1 Amazon Cognito

Per utilizzare le funzionalità di autenticazione fornite dal servizio PaaS Amazon Cognito, `e necessario creare un Bacino di Utenza (User Pool) nella AWS Region di produzione. Oltre al classico metodo di autenticazione attraverso email e password, abilitato di default, è possibile attivare il Federated Identity Provider che permette di utilizzare le credenziali di Facebook, Google, Amazon e Apple. Durante la fase di configurazione, è necessario scegliere i metodi di accesso consentiti all'utente (email, username o numero di telefono) e le condizioni che ogni password deve rispettare. E` necessario scegliere se abilitare l'autenticazione a più fattori e se gestirla attraverso SMS e/o applicazione. Inoltre, si deve scegliere se abilitare la registrazione da parte degli utenti e i dati aggiuntivi da fornire, il metodo di conferma dell'email e del numero telefonico con il rispettivo canale di invio associato (Amazon SES o Amazon  $SNS$ ) e come gestire il recupero della password dimenticata. Infine, è necessario configurare le modalità di connessione con l'applicazione ed i relativi permessi. È possibile creare lo User Pool e configurarlo in tutte le sue funzionalità direttamente dall'interfaccia di AWS. Amazon Cognito può anche essere configurato attraverso il framework serverless AWS SAM. Di seguito un codice di esempio dalla documentazione di AWS. [22]

```
1 MyCognitoUserPool :
2 Type : AWS :: Cognito :: UserPool
3 Properties :
4 UserPoolName : ! Ref CognitoUserPoolName
5 Policies :
6 PasswordPolicy :
7 MinimumLength : 8
8 UsernameAttributes :
9 - email
10 Schema :
11 - AttributeDataType: String
12 Name: email
13 Required: false
14
15 MyCognitoUserPoolClient :
16 Type : AWS :: Cognito :: UserPoolClient
17 Properties:
18 UserPoolId: !Ref MyCognitoUserPool
19 ClientName : ! Ref CognitoUserPoolClientName
20 GenerateSecret : false
```
Codice 5.1: Defnizione Amazon Cognito in AWS SAM

#### 5.3.2 Amazon S3

Per utilizzare le funzionalità di archiviazione fornite dal servizio PaaS Amazon S3, `e necessario creare un'istanza contenitore (Bucket) ed assegnarci un nome univoco nella AWS Region. Dal nome scelto verrà generato l'URL per l'accesso al bucket. Durante la fase di creazione si potranno confgurare le impostazioni generali di accesso, il versioneing e la crittografa degli oggetti caricati. Una volta creata l'istanza di S3, si potranno modifcare le policy di accesso. Per il progetto in esame sono state confgurate in modo da abilitare l'accesso solo alle richieste HTTP che arrivano dall'applicazione e per le quattro azioni indicate.

```
1 {
2 " Version ": "2012 -10 -17" ,
3 " Id ": " HTTPRefererPolicy " ,
4 " Statement ": [
5 \hspace{2.5cm} \lbrace6 " Sid ": " AllowRequestsHTTPReferer " ,
7 "Effect": "Allow",
8 "Principal": "*",
9 " Action ": [
10 "s3:GetObject",11 " s3: GetObjectVersion",
12 " s3: PutObject",
13 S3: DeleteDbject"
\frac{14}{14} ],
15 " Resource ": " arn : aws : s3 ::: contest111 /*"
16 " Condition": {
17 "StringLike": {
18 " aws: Referer ": [
19 Thttps://platform.contest111.com/*"
20 \qquad \qquad \qquad \qquad \qquad \qquad \qquad \qquad \qquad \qquad \qquad \qquad \qquad \qquad \qquad \qquad \qquad \qquad \qquad \qquad \qquad \qquad \qquad \qquad \qquad \qquad \qquad \qquad \qquad \qquad \qquad \qquad \qquad \qquad \qquad \qquad 
21 }22 }
23 }
24 ]
25 }
```
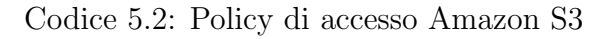

 $\dot{E}$  possibile creare il *bucket* e configurarlo in tutte le sue funzionalità direttamente dall'interfaccia di AWS. Amazon S3 può anche essere configurato attraverso il framework serverless AWS SAM.

#### 5.3.3 Amazon DynamoDB

Per utilizzare le funzionalità fornite dal servizio PaaS Amazon DynamoDB, è necessario creare una tabella nella AWS Region di produzione. Durante la fase di creazione della tabella è necessario inserire la *Partition Key* e, facoltativamente, la Sort Key selezionando la rispettiva tipologia tra String, Number o Binary. Si potranno, poi, configurare le impostazioni della tabella selezionando le capacità di lettura e scrittura oppure l'opzione On Demand. Infine, si potranno configurare i Local Secondary Index (LSI) che, nel progetto preso in esame, non sono necessari. Una volta creata la tabella, sarà possibile configurare i Global Secondary Index (GSI). La confgurazione della tabella DynamoDB del progetto ha seguito quanto previsto nella fase di progettazione. È stata selezionata l'opzione On Demand per le capacità di lettura e scrittura della tabella. Di seguito, l'interfaccia di AWS per la gestione dei GSI nella tabella del progetto.

| Indici secondari globali (6) Info |                                 |                 |                        |                         |                       | Elimina<br><b>Crea indice</b> |              |
|-----------------------------------|---------------------------------|-----------------|------------------------|-------------------------|-----------------------|-------------------------------|--------------|
|                                   | Q Trovare indici                |                 |                        |                         |                       |                               | ⊙            |
|                                   | <b>Nome</b><br>$\blacktriangle$ | Stato $\nabla$  | Chiave di partizione ▽ | Chiave di ordinamento ▽ | Capacità in lettura ▽ | Capacità in scrittura ▽       | Attr         |
| $\circ$                           | artwork-type-index              | <b>⊘</b> Attivo | artwork id (String)    | type (String)           | On demand             | On demand                     | Tutt         |
| $\circ$                           | contest-type-index              | <b>⊘</b> Attivo | contest id (String)    | type (String)           | On demand             | On demand                     | <b>Tutt</b>  |
| $\circ$                           | contest_id-ranking_votes-index  | <b>⊘</b> Attivo | contest_id (String)    | ranking_votes (Number)  | On demand             | On demand                     | Tutt         |
| $\circ$                           | payment_id-index                | <b>⊘</b> Attivo | payment_id (String)    | ٠                       | On demand             | On demand                     | Tutt         |
| $\circ$                           | type-index                      | <b>⊘</b> Attivo | type (String)          |                         | On demand             | On demand                     | <b>Tutt</b>  |
| $\circ$                           | user-type-index                 | <b>⊘</b> Attivo | user_id (String)       | type (String)           | On demand             | On demand                     | <b>Tutt</b>  |
|                                   |                                 |                 |                        |                         |                       |                               | $\mathbf{r}$ |

Figura 5.2: Sviluppo: DynamoDB - Global Secondary Index

 $\hat{E}$  possibile creare la tabella e configurarla in tutte le sue funzionalità direttamente dall'interfaccia di AWS. Amazon DynamoDB può anche essere configurato attraverso il framework serverless AWS SAM.

#### 5.3.4 AWS AppSync

Per utilizzare le funzionalità fornite dal servizio PaaS AWS AppSync, è necessario creare una API GraphQL nella AWS Region di produzione. Durante la fase di creazione si dovrà indicare un nome che verrà utilizzato internamente. Una volta creata la nuova API si otterrà l'URL a cui l'applicativo potrà inviare le richieste GraphQL e si potranno confgurare le modalit`a di accesso ai dati. Il progetto preso in esame utilizza due modalità: API Key e Cognito User Pool. Questa duplice modalità si rende necessaria per assicurare una corretta logica nella gestione delle chiamate (e.g. solo un utente registrato potrà inserire un'opera d'arte).

Come primo passaggio nella configurazione dell'API, sarà necessario definire lo schema GraphQL. Nell'appendice B è presente un estratto dello schema dell'applicazione presa in esame.

AppSync si occupa di interrogare, attraverso i resolver, le diverse origini dei dati per fornire una risposta. Come secondo passaggio di confgurazione, si rende necessario il collegamento tra le query e le mutation dello schema e le origini dei dati. Le tipologie di origini dei dati selezionabili sono:

- Tabelle *Amazon DynamoDB*
- Domini Amazon OpenSearch
- Funzioni AWS Lambda
- Database Relazionali
- Endpoint HTTP

Ogni resolver potrà essere configurato in modo differente in base all'origine dei dati collegata. In particolare, i resolver che hanno collegata una tabella DynamoDB dovranno essere configurati attraverso una o più funzioni per la mappatura della richiesta nella tabella e per la mappatura della risposta. Queste funzioni, defnite con linguaggio Apache Velocity (VTL), hanno lo scopo di formattare la query per la tabella e i dati per la risposta. Come ultimo passaggio della fase di confgurazione, si pu`o provvedere al collegamento delle query e delle mutation, defnite nello schema, ai rispettivi resolver.

Nel progetto in esame è stata collegata un'unica origine dei dati: la tabella  $D_y$ namoDB. Tutte le query e le mutation definite nello schema GraphQL sono state collegate ai rispettivi resolver confgurati con specifche funzioni VTL. Nell'appendice C sono riportati alcuni resolver implementati.

È possibile creare l'API GraphQL e configurarla in tutte le sue funzionalità direttamente dall'interfaccia di AWS. AWS AppSync può anche essere configurato attraverso il framework serverless AWS SAM. Infne, l'interfaccia di AWS fornisce la possibilità, eseguendo *query* e *mutation*, di testare direttamente quanto implementato.

Per una questione di necessità, budget e nuovi risvolti nel business model, il committente ha deciso di non procedere con le altre funzionalità previste durante la fase di progettazione. Si potrà pensare, in base a come evolverà il progetto, di implementare quanto già progettato in un futuro rilascio.

#### 5.4 Front End

Per la realizzazione del Front End degli applicativi si è scelto di utilizzare il framework Next.js  $[15]$  che viene considerato dalla community React uno dei più completi e funzionali. In merito alla gestione della grafica, si è scelto di avvalersi del framework Tailwind CSS. [29] Per la connessione diretta ai servizi AWS scelti e configurati in Back End, in particolare *Amazon Cognito* ed *Amazon S3*, si è scelto di avvalersi delle AWS SDK per JavaScript. [23] Mentre, per l'interrogazione dell'API  $GraphQL$  si è scelto di avvalersi della libreria  $SWR$  [33], che viene fornita dallo stesso team di Next.js.

Per gestire la newsletter e le email promozionali, il team che si occupa di marketing si è avvalso del servizio Active Campaign. [1] Per sincronizzare gli eventi nella piattaforma (e.g. iscrizione alla newsletter) con il software di automazione delle email si `e provveduto a collegarli utilizzando le API messe a disposizione da Active Campaign.

Infine, si è gestito il *deploy* delle applicazioni avvalendosi del servizio PaaS AWS Am $plify$ , che fornisce agli sviluppatori la possibilità di implementare una distribuzione del codice  $\left(\frac{CI/CD}{P}\right)$ , partendo da una repository. Durante la fase di creazione è necessario collegare la *repository git* dell'applicazione, selezionare il ramo principale (solitamente il branch master ) e confgurare le impostazioni della build. Una volta creata l'automazione di *deploy*, si potrà procedere al collegamento del dominio personalizzato, alla confgurazione delle variabili d'ambiente ed al collegamento di ulteriori rami della repository in sottodomini personalizzati (solitamente il branch development). L'applicazione è raggiungibile collegandosi a platform.contest111.com.

### 5.5 Sviluppi futuri

Lo sviluppo delle applicazioni non termina con il loro rilascio. Oltre a correggere eventuali bug che possono emergere durante il quotidiano utilizzo, si possono implementare nuove funzionalità ed ottimizzare quelle già sviluppate. A patto che il progetto continui a crescere e raccogliere artisti da tutto il mondo, le funzionalità che si prevede di implementare nei futuri rilasci sono:

- Gamifcation. Si vogliono coinvolgere gli utenti della piattaforma con sfde, medaglie e punti per ogni azione che svolgono.
- Personalizzazione dei risultati. Attraverso l'utilizzo di Amazon Personalize si possono ottenere dei risultati basati sui dati raccolti dalla piattaforma e personalizzati per ogni utente.
- Marketplace. Per dare agli artisti la possibilità di monetizzare la loro arte e alla piattaforma un nuovo modello di revenue.

## Capitolo 6

### Conclusioni

Con questa tesi si è voluto approfondire l'utilizzo delle tecnologie serverless nello sviluppo di applicazioni cloud-native. Si è iniziato con l'approfondire l'argomento dal punto di vista teorico con paper, blog di settore, webinar e documentazioni fornite dai provider. Un approfondito studio teorico delle tecnologie serverless, dello stato dell'arte e delle best practice nello sviluppo di applicazioni cloud-native è stato indispensabile per apprendere fino in fondo le potenzialità di queste tecnologie ed i retroscena del loro funzionamento. In questo modo si è avuto ben chiaro quali sono i vantaggi e le attuali sfde nell'utilizzo del modello di cloud computing serverless.

Dall'analisi teorica del panorama attuale in campo serverless è emerso che queste tecnologie sono molto utili ed apprezzabili per progetti in fase di start-up, con picchi di utilizzo degli applicativi molto variabili e non prevedibili, con risorse o con team di sviluppo limitati. Quando si decide di approcciarsi ad un progetto con l'utilizzo di tecnologie serverless, è necessario ponderare bene la scelta del provider di servizi di cloud computing al quale afdarsi. Infatti, lavorare in ambiente serverless pu`o rendere il codice dell'applicazione fortemente dipendente dal provider e si rischia il lock-in. Infne, si deve prestare molta attenzione nel caso si debbano sviluppare applicazioni *mission-critical* o che necessitano di una specifica conformità a standard governativi o di settore.

Il provider di servizi di cloud computing scelto per il progetto preso in esame in questa tesi, è Amazon Web Services (AWS). Sono stati approfonditi i servizi PaaS e FaaS, messi a disposizione da AWS, che si sono ritenuti utili all'implementazione dell'applicazione.

Per la realizzazione dell'applicativo commissionato, si è iniziato dall'analisi dei requisiti che è stata condotta assieme al cliente ed al business developer. Il progetto in questione si `e prestato perfettamente all'utilizzo delle tecnologie serverless data la sua fase di startup, la sua incertezza nel traffico e lo scarso budget allocato. La prima fase di lavoro, si `e basata sulla creazione di mockup del design per ricevere un primo riscontro sia dal punto di vista grafico, che delle funzionalità. Gli stakeholders coinvolti, grazie all'interattività dei mockup creati con Figma, hanno potuto simulare l'utilizzo dell'applicativo ancor prima che venisse realizzato e dare i loro feedback. Per la gestione dell'intero progetto è stata adottata la metodologia Agile, nello specifco il framework Scrum. E stata, quindi, redatta la roadmap dell'intero ` progetto ed individuate le task che avrebbero composto i 4 Sprint.

Infine, è iniziata la fase di realizzazione del progetto. Durante questa fase sono stati approfonditi ulteriori concetti come GraphQL e database NoSQL che si sono resi necessari per ottenere il risultato desiderato. Alcune parti previste dal progetto iniziale, come la ricerca con il servizio Amazon OpenSearch e la personalizzazione dei contenuti per ogni utente con Amazon Personalize, non sono state implementate a causa di un cambio degli obiettivi di business. L'applicativo risultante ha comunque soddisfatto le aspettative del cliente ed i requisiti iniziali del progetto.

Il lavoro svolto durante questa tesi, ha permesso di approfondire le tecnologie serverless ed i servizi forniti dal provider AWS. Inoltre, si è potuto realizzare un progetto reale e cimentarsi nella gestione e coordinazione di un team di sviluppo. Le abilità e le nozioni apprese durante questo periodo, saranno sicuramente sfruttate in progetti futuri.

# Appendice A

# Mockup Design

Di seguito alcuni Mockup del design dell'applicazione.

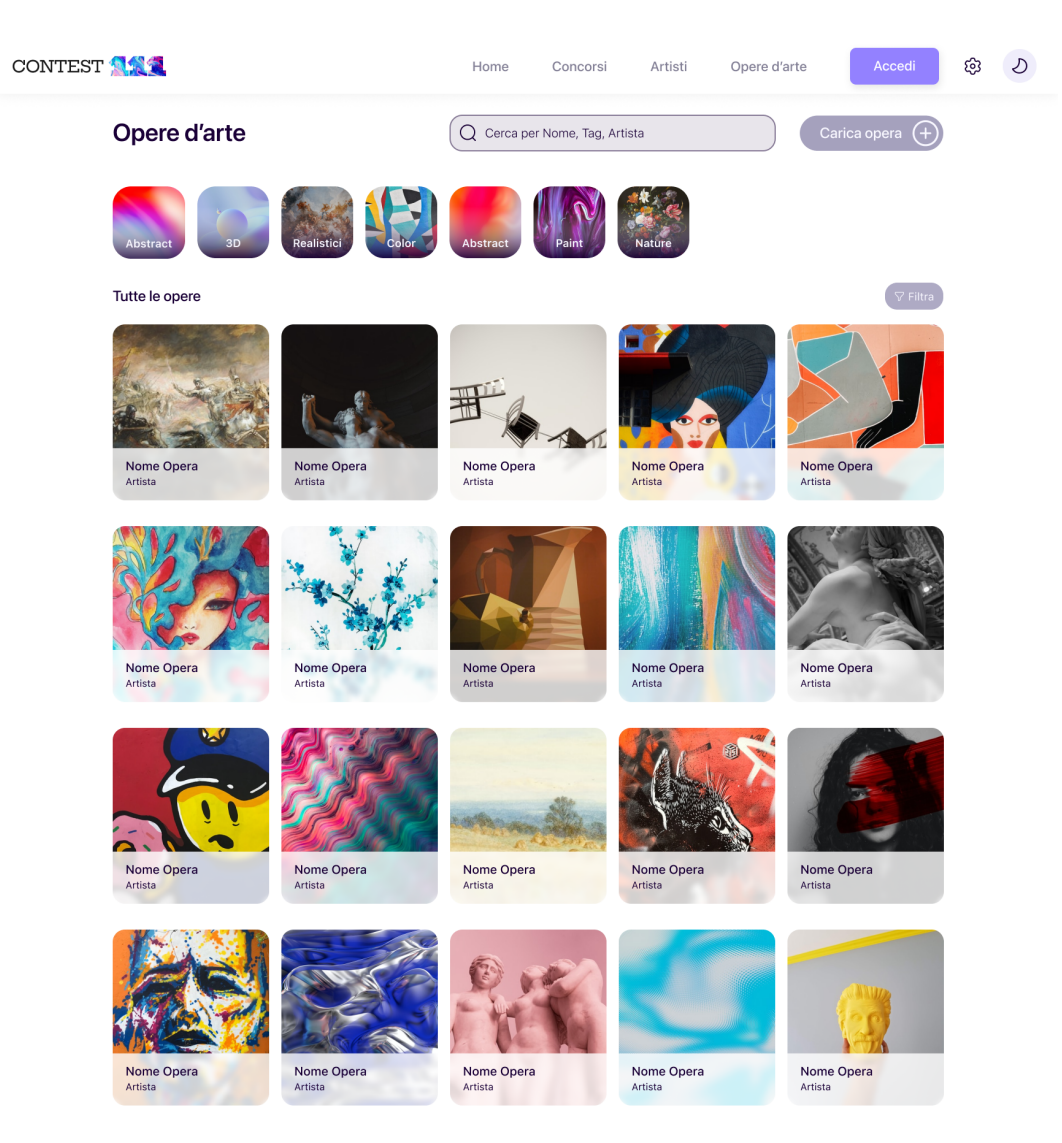

Figura A.1: Mockup Design - Lista opere d'arte

#### APPENDICE A. MOCKUP DESIGN 76

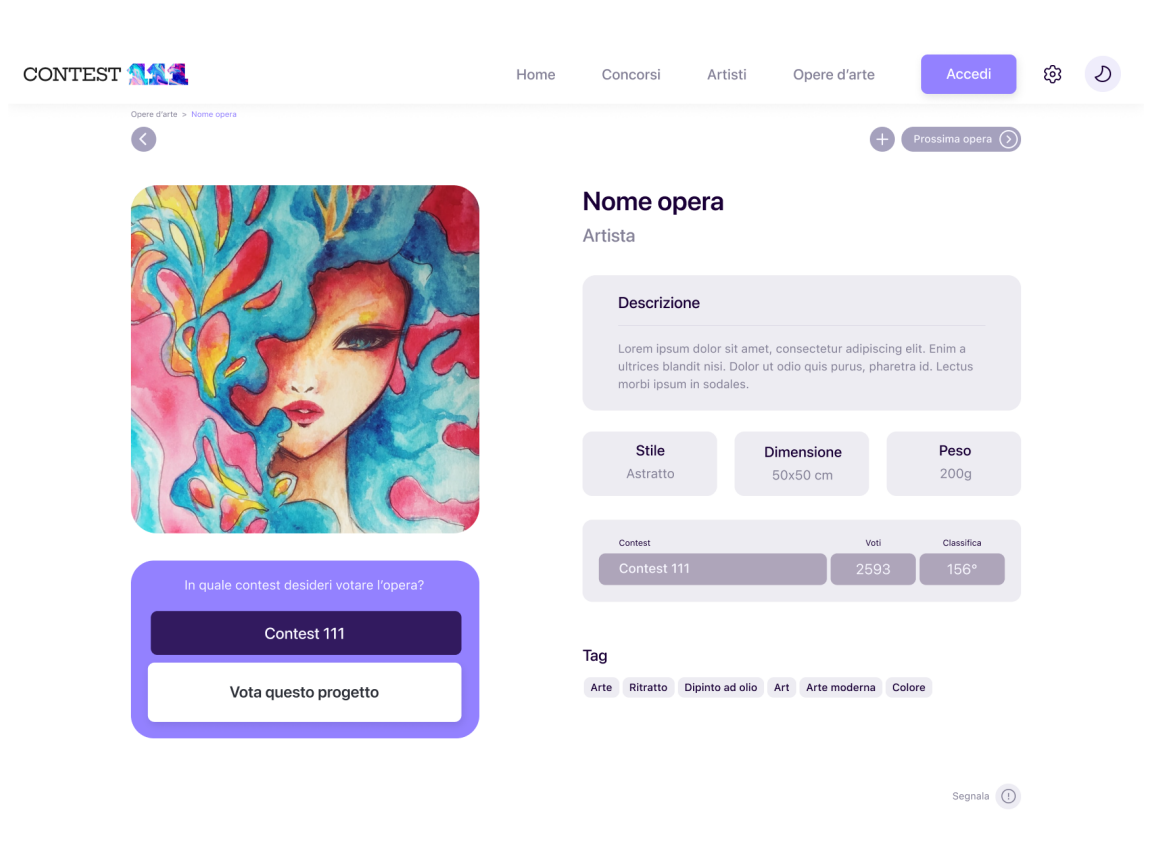

Figura A.2: Mockup Design - Dettagli opera d'arte

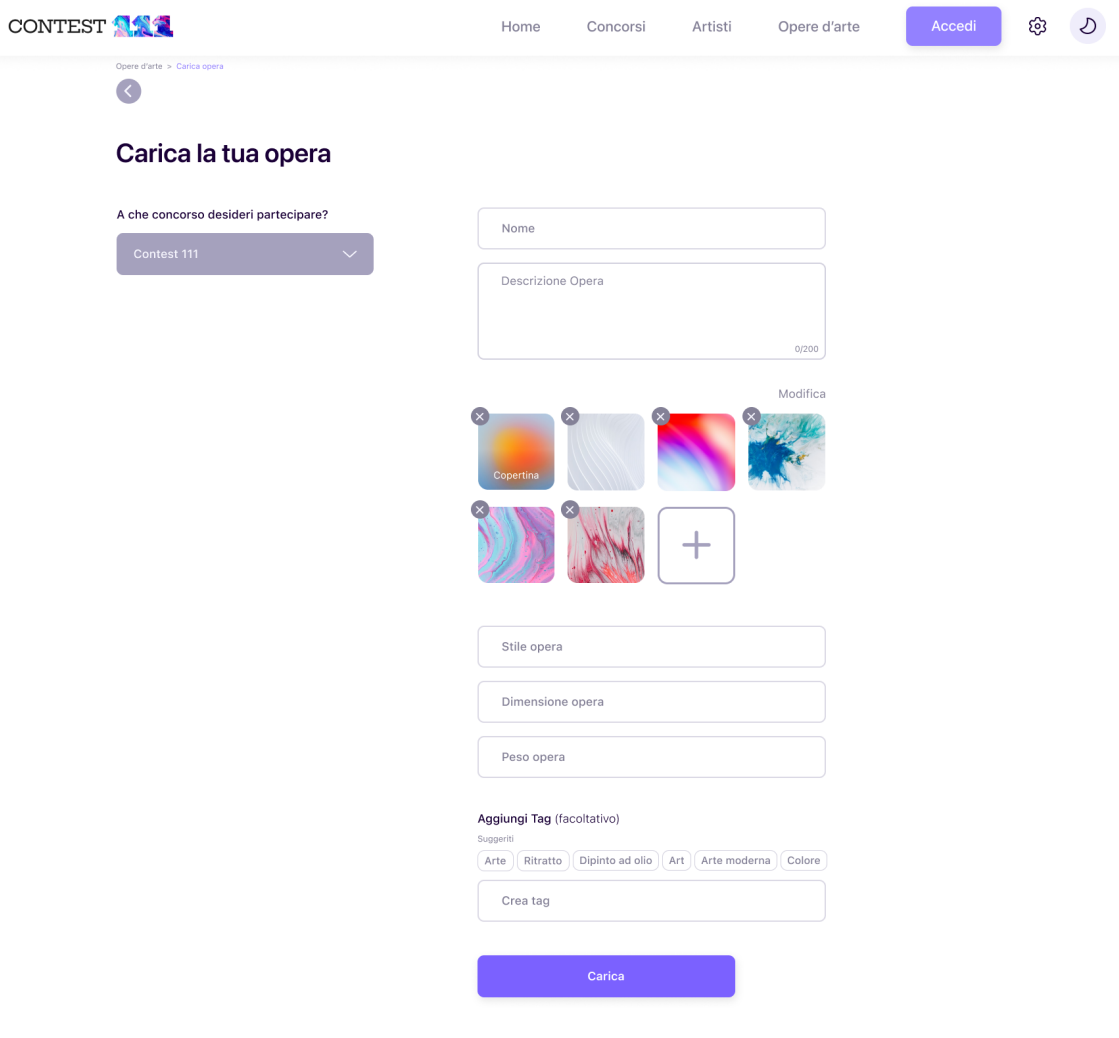

Figura A.3: Mockup Design - Crea opera d'arte

#### APPENDICE A. MOCKUP DESIGN 78

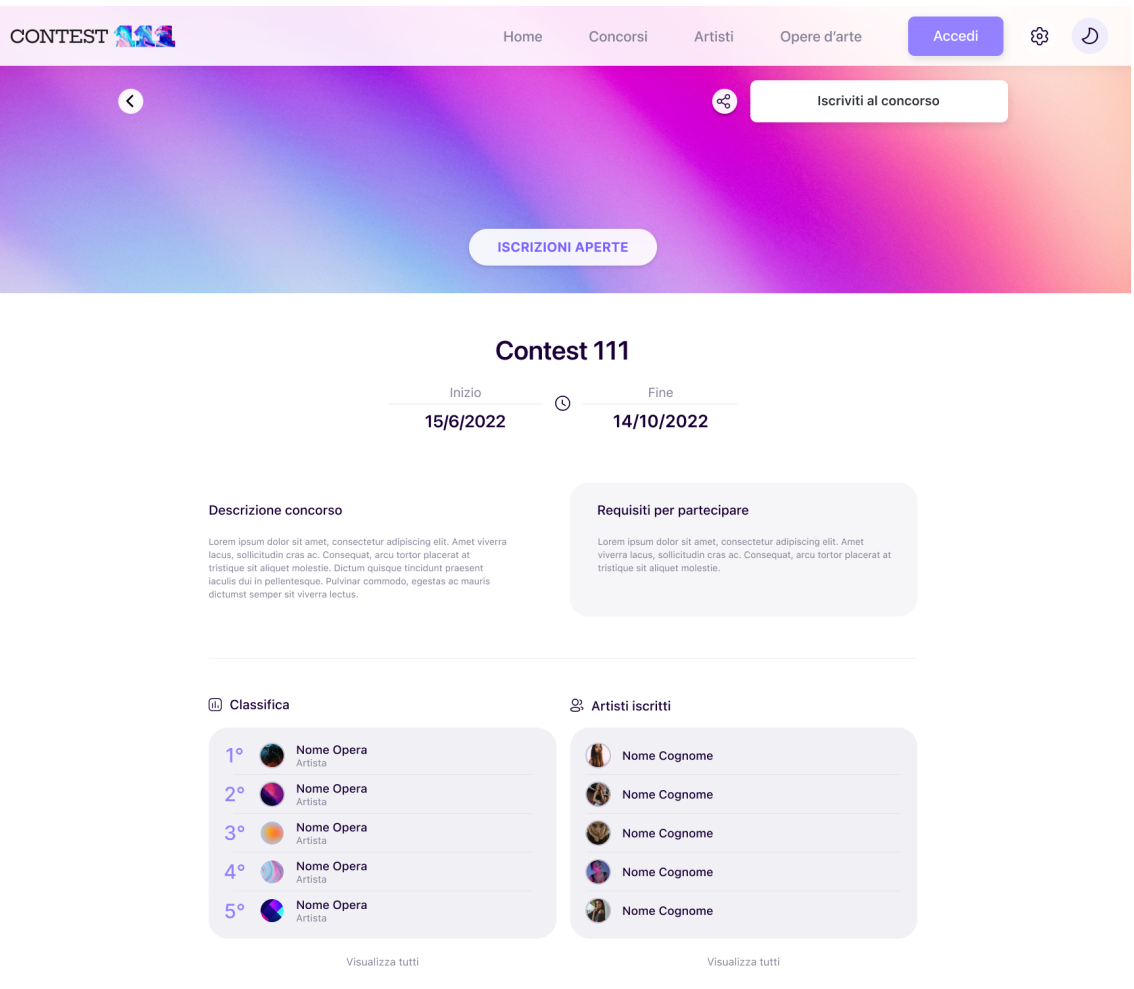

Figura A.4: Mockup Design - Dettagli concorso

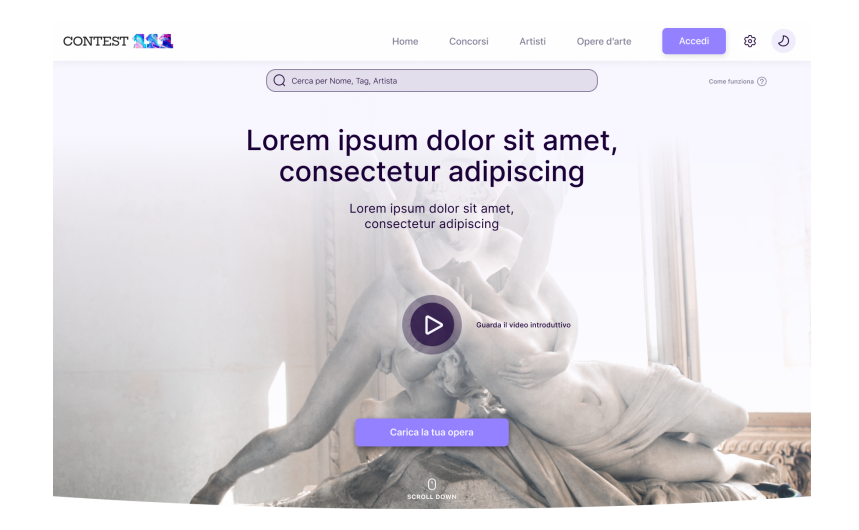

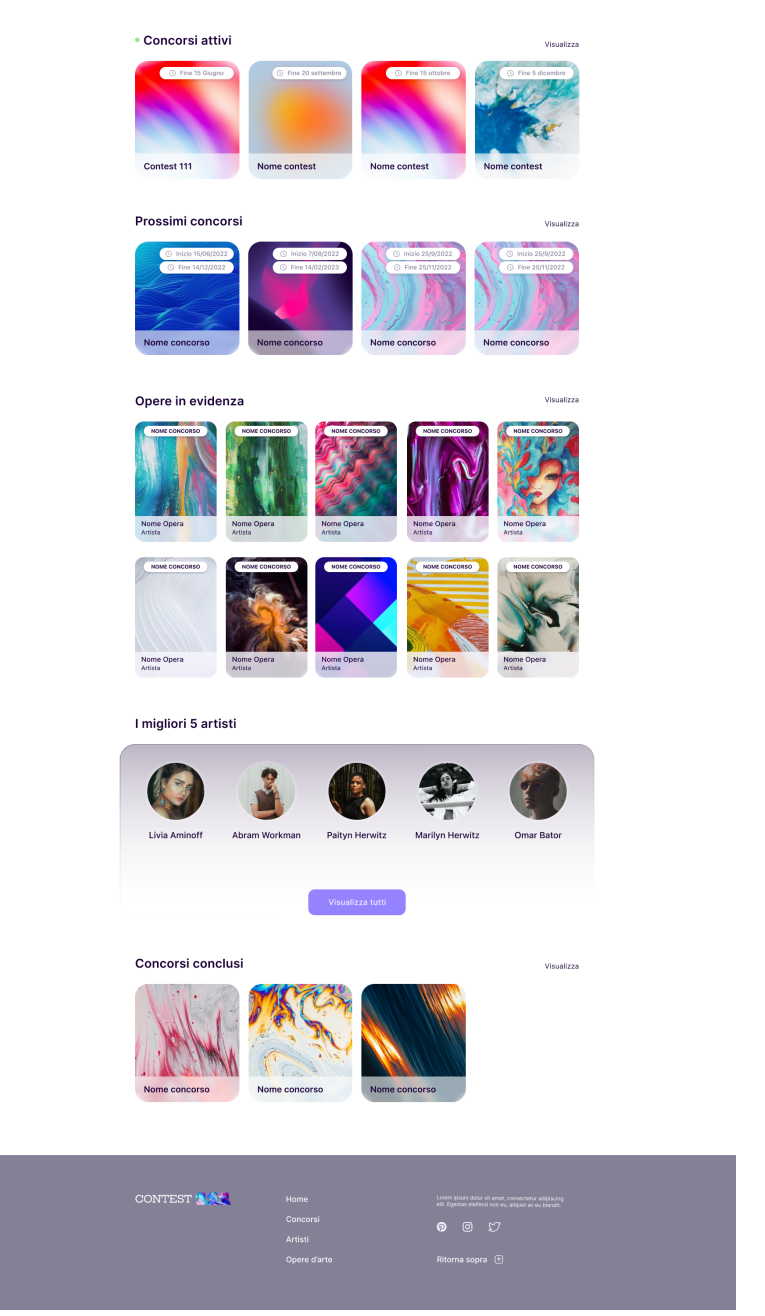

Figura A.5: Mockup Design - Home Page

## Appendice B

### GraphQL Schema

Di seguito un estratto dello Schema GraphQL dell'applicazione.

```
1 type Artwork {
2 id: ID!
3 @aws_api_key
4 @aws_cognito_user_pools
5 user_id: ID!
6 @aws_api_key
7 @aws_cognito_user_pools
8 title: String!
9 @aws_api_key
10 @aws_cognito_user_pools
11 description: String!
12 @aws_api_key
13 @aws_cognito_user_pools
14 year: Int!
15 @aws_api_key
16 @aws_cognito_user_pools
17 images: [Image!]
18 @aws_api_key
19 @aws_cognito_user_pools
20 video : [ Video ]
21 @aws_api_key
22 @aws_cognito_user_pools
23 status : ArtworkStatus
24 @aws_api_key
25 @aws_cognito_user_pools
26 artwork_type : ArtworkType
27 @aws_api_key
28 @aws_cognito_user_pools
29 rarity : ArtworkRarity
30 @aws_api_key
31 @aws_cognito_user_pools
32 width: Float
33 @aws_api_key
34 @aws_cognito_user_pools
```

```
35 height: Float
36 @aws_api_key
37 @aws_cognito_user_pools
38 depth: Float
39 @aws_api_key
40 @aws_cognito_user_pools
41 weight: Float
42 @aws_api_key
43 @aws_cognito_user_pools
44 materials: [String]
45 @aws_api_key
46 @aws_cognito_user_pools
47 painting_categories : [ String ]
48 @aws_api_key
49 @aws_cognito_user_pools
50 painting_styles : [ String ]
51 @aws_api_key
52 @aws_cognito_user_pools
53 painting_techniques: [String]
54 @aws_api_key
55 @aws_cognito_user_pools
56 photographic_themes : [ String ]
57 @aws_api_key
58 @aws_cognito_user_pools
59 photographic_currents : [ String ]
60 @aws_api_key
61 @aws_cognito_user_pools
62 colors: [String]
63 @aws_api_key
64 @aws_cognito_user_pools
65 tags: [String]
66 @aws_api_key
67 @aws_cognito_user_pools
68 timestamp: AWSTimestamp!
69 @aws_api_key
70 @aws_cognito_user_pools
71
}
72
73 enum ArtworkRarity {
74 UNIQUE
75 LIMITED_EDITION
76 OPEN_EDITION
77 UNKNOWN_EDITION
78
}
79
80 enum ArtworkType {
81 PAINTING
82 PHOTOGRAPHY
83 DIGITAL_ART
```
84 SCULPTURE }

Codice B.1: GraphQL Schema - Artwork

```
1 type ContestSubscription {
2 id: ID!
3 @aws_api_key
4 @aws_cognito_user_pools
5 contest_id: ID!
6 @aws_api_key
7 @aws_cognito_user_pools
8 artwork_id: ID!
9 @aws_api_key
10 @aws_cognito_user_pools
11 user_id: ID!
12 @aws_api_key
13 @aws_cognito_user_pools
14 payment_id: String!
15 @aws_api_key
16 @aws_cognito_user_pools
17 ranking_votes: Int!
18 @aws_api_key
19 @aws_cognito_user_pools
20 timestamp : AWSTimestamp !
21 @aws_api_key
22 @aws_cognito_user_pools
23 }
```
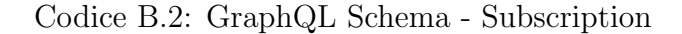

```
1 type Vote {
2 id: ID!
3 contest_id: ID!
4 artwork_id: ID!
5 user_id: ID!
6 value: Int!
7 comment: String
8 payment_id: String!
9 timestamp: AWSTimestamp!
10 }
```
Codice B.3: GraphQL Schema - Vote

```
1 type Mutation {
2 createUser ( input : UserCreateFields !) : User
3 @aws_cognito_user_pools
4 updateUser ( input : UserUpdateFields !) : User
5 @aws_cognito_user_pools
6 createArtwork ( input : ArtworkCreateFields !) : Artwork
7 @aws_cognito_user_pools
```
#### APPENDICE B. GRAPHQL SCHEMA 83

```
8 updateArtwork (input: ArtworkUpdateFields!): Artwork
9 @aws_cognito_user_pools
10 deleteArtwork (artwork_id: ID!): Artwork
11 @aws_cognito_user_pools
12 subscribeToContest ( input : ContestSubscribtionFields !) :
     ContestSubscription
13 @aws_cognito_user_pools
14 subscribeToContestFullData ( input :
     ContestSubscribtionFullDataFields !) : ContestSubscription
15 @aws_cognito_user_pools
16 voteArtwork ( input : voteArtworkFields !) : Vote
17 @aws_cognito_user_pools
18 }
```
Codice B.4: GraphQL Schema - Mutation

```
1 type Query {
2 getUsers (limit: Int, nextToken: String): PaginatedUsers!
3 getUser ( user_id : ID !) : User
4 getArtists (limit: Int, nextToken: String): PaginatedUsers!
5 getArtist ( user_id : ID !) : Artist
6 me: User
7 @aws_cognito_user_pools
8 isFreeUsername ( username : String !) : Boolean !
9 isFreeFiscalCode (fiscal_code: String!): Boolean!
10 getArtworks (filter: ArtworkFilters!, limit: Int, nextToken:
     String): PaginatedArtworks!
11 getMyArtworks (limit: Int, nextToken: String): PaginatedArtworks!
12 @aws_cognito_user_pools
13 getArtwork ( artwork_id : ID !) : CompleteArtwork
14 getArtworksByUserId (user_id: ID!, limit: Int, nextToken: String):
      PaginatedArtworks !
15 getArtworksByContestId (contest_id: ID!, limit: Int, nextToken:
     String): PaginatedArtworks!
16 getArtistsByContestId ( contest_id : ID ! , limit : Int , nextToken :
     String): PaginatedUsers!
17 getContests (filter: ContestFilters!, limit: Int, nextToken:
     String): PaginatedContests!
18 getContest (contest_id: ID!): Contest
19 getContestsByArtworkId (artwork_id: ID!): [Contest]!
20 getContestRanking ( contest_id : ID !, limit : Int , nextToken : String )
     : PaginatedArtworks !
21 getMySubscriptions ( limit : Int , nextToken : String ):
     PaginatedSubscriptions !
22 @aws_cognito_user_pools
23 getMySubscriptionsByContestId (contest_id: ID!, limit: Int,
     nextToken: String): PaginatedSubscriptions!
24 @aws_cognito_user_pools
25 getSubscriptionsByContestId ( contest_id : ID !, limit : Int ,
     nextToken: String): PaginatedSubscriptions!
```

```
26 getSubscriptionsByUserId ( user_id : ID ! , limit : Int , nextToken :
     String): PaginatedSubscriptions!
27 getSubscriptionsByArtworkId (artwork_id: ID!, limit: Int,
     nextToken: String): PaginatedSubscriptions!
28 getSubscriptionDetails ( subscription_id : ID !) : ContestSubscription
29 @aws_cognito_user_pools
30 }
```
Codice B.5: GraphQL Schema - Query

### Appendice C

### Funzioni VTL

Di seguito alcune funzioni VTL dei resolver dell'applicazione.

```
1 {
2 " version " : "2017 -02 -28" ,
3 " operation" : "PutItem",
4 " key " : {
       "id": $util.dynamodb.toDynamoDBJson($util.autoId()),
6 " type ": $util . dynamodb . toStringJson (" ARTWORK ")
7 \quad \},
    " attributeValues" : {
9 " user_id ": $util . dynamodb . toStringJson ( $ctx . identity . sub ) ,
10 "title": $util.dynamodb.toStringJson($ctx.args.input.title),
11 " description ": $util . dynamodb . toStringJson ( $ctx . args . input .
     description),
12 " year": $util.dynamodb.toNumberJson ($ctx.args.input.year),
13 " images ": $util . dynamodb . toListJson ( $ctx . args . input . images ) ,
14 " video ": $util . dynamodb . toListJson ( $ctx . args . input . video ) ,
15 " status ": $util . dynamodb . toStringJson ( $ctx . args . input . status ) ,
16 " artwork_type ": $util . dynamodb . toStringJson ( $ctx . args . input .
     artwork_type ) ,
17 " rarity": $util.dynamodb.toStringJson($ctx.args.input.rarity),
18 " width": $util.dynamodb.toNumberJson ($ctx.args.input.width),
19 " height ": $util . dynamodb . toNumberJson ( $ctx . args . input . height ) ,
20 " depth ": $util . dynamodb . toNumberJson ( $ctx . args . input . depth ) ,
21 " weight ": $util . dynamodb . toNumberJson ( $ctx . args . input . weight ) ,
22 " materials ": $util . dynamodb . toListJson ( $ctx . args . input .
     materials),
23 " painting_categories ": $util . dynamodb . toListJson ( $ctx . args .
     input . painting_categories ) ,
24 " painting_styles ": $util . dynamodb . toListJson ( $ctx . args . input .
     painting_styles ) ,
25 " painting_techniques ": $util . dynamodb . toListJson ( $ctx . args .
     input . painting_techniques ) ,
26 " photographic_themes ": $util . dynamodb . toListJson ( $ctx . args .
      input . photographic_themes ) ,
```

```
27 " photographic_currents ": $util . dynamodb . toListJson ( $ctx . args .
      input . photographic_currents ) ,
28 " colors ": $util . dynamodb . toListJson ( $ctx . args . input . colors ) ,
29 " tags ": $util . dynamodb . toListJson ( $ctx . args . input . tags ) ,
30 " timestamp ": $util . dynamodb . toNumberJson ( $util . time .
      nowEpochMilliSeconds () )
31 }
32 }
33
34 ## RESPONSE MAPPING
35 # if ( $ctx . error )
36 $util . error ( $ctx . error . message , $ctx . error . type )
37 # end
38 $util . toJson ( $ctx . result )
```
Codice C.1: Funzioni VTL - createArtwork

```
1 {
2 " version " : "2017 -02 -28" ,
3 " operation " : " PutItem " ,
4 " key " : {
5 " id ": $util . dynamodb . toDynamoDBJson ( $util . autoId () ) ,
6 " type ": $util . dynamodb . toStringJson (" SUBSCRIPTION ")
7 \quad \},
8 " attributeValues " : {
9 " contest_id" : $util.dynamodb.toStringJson ($ctx.args.input.
     contest_id ) ,
10 " artwork_id" : $util.dynamodb.toStringJson ($ctx.args.input.
     artwork_id ) ,
11 " user_id " : $util . dynamodb . toStringJson ( $ctx . identity . sub ) ,
12 " payment_id " : $util . dynamodb . toStringJson ( $ctx . args . input .
     payment_id ) ,
13 " ranking_votes" : $util.dynamodb.toNumberJson(0),
14 "timestamp": $util.dynamodb.toNumberJson($util.time.
     nowEpochMilliSeconds () )
15 }
16 }
17
18 ## RESPONSE MAPPING
19 #if (otx . error)
20 $util . error ( $ctx . error . message , $ctx . error . type )
21 \text{ H} end
22 $util . toJson ( $ctx . result )
```
Codice C.2: Funzioni VTL - subscribeToContest

```
1 {
2 " version " : "2017 -02 -28" ,
3 " operation " : " PutItem " ,
4 " key " : {
```
#### APPENDICE C. FUNZIONI VTL 87

```
5 " id ": $util . dynamodb . toDynamoDBJson ( $util . autoId () ) ,
6 " type ": $util . dynamodb . toStringJson (" VOTE ")
7 \quad \frac{1}{2}8 " attributeValues " : {
9 " contest_id" : $util.dynamodb.toStringJson($ctx.args.input.
     contest_id),
10 " artwork_id" : $util.dynamodb.toStringJson($ctx.args.input.
     artwork_id ) ,
11 "user_id" : $util.dynamodb.toStringJson($ctx.identity.sub),
12 " payment_id" : $util.dynamodb.toStringJson ($ctx.args.input.
     payment_id),
13 " value" : $util.dynamodb.toNumberJson ($ctx.args.input.value),
14 " comment " : $util . dynamodb . toStringJson ( $ctx . args . input . comment
     ) ,
15 " timestamp ": $util . dynamodb . toNumberJson ( $util . time .
     nowEpochMilliSeconds () )
16 }
17 }
18
19 ## RESPONSE MAPPING
20 #if (x . error)
21 $util . error ( $ctx . error . message , $ctx . error . type )
22 # end
23 $util . toJson ( $ctx . result )
```
#### Codice C.3: Funzioni VTL - voteArtwork

```
1 {
2 " version " : "2017 -02 -28" ,
3 " operation " : " Query " ,
4 " index " : " artwork - type - index ",
5 " query " : {
6 " expression ": " artwork_id = : artwork_id AND # type = : type " ,
7 " expressionNames " : {
8 "# type " : " type "
9 },
10 " expressionValues" : {
11 ": artwork_id " : $util . dynamodb . toDynamoDBJson ( $ctx . args . input
     .artwork_id),
12 ": type " : $util . dynamodb . toStringJson (" SUBSCRIPTION ")
13 }
14 },
15 " filter " : $util . transform . toDynamoDBFilterExpression ({
16 " contest_id" : {
17 " eq" : $ctx.args.input.contest_id
18 }
19 })
20 }
21
22 ## RESPONSE MAPPING
```
APPENDICE C. FUNZIONI VTL 88

```
23 ## Raise a GraphQL field error in case of a datasource invocation
     error
24 #if (x. error)
25 $util . error ( $ctx . error . message , $ctx . error . type )
26 # end
27 ## Lauch exception if payment_id already exists .
28 #if ($util.toJson ($ctx.result.items) != '[]')
29 $util . error (" Subscription already exists ." , " Subscription Error
     .")
30 # end
31 ## Pass back the result from DynamoDB . **
32 $util . toJson ( $ctx . result )
```
Codice C.4: Funzioni VTL - checkExistingSubscription

### **Bibliografia**

- [1] Active Campaign. URL: https://www.activecampaign.com/.
- [2] Akanksha Singh et al. "Overview of PaaS and SaaS and its Application in Cloud Computing". In: (2016).
- [3] Baldini et al. "Serverless Computing: Current Trends and Open Problems". In: (2017).
- [4] Mario Villamizar et al. "Cost comparison of running web applications in the cloud using monolithic, microservice, and AWS Lambda architectures". In: (2017).
- [5] Atlassian. Agile Project Management. url: https://www.atlassian.com/ agile/project-management.
- [6] Atlassian. Kanban. URL: https://www.atlassian.com/agile/kanban.
- [7] Atlassian. Scrum. URL: https://www.atlassian.com/agile/scrum.
- [8] Subhankar Dhar. "From outsourcing to Cloud computing: evolution of IT services". In: ().
- [9] Erwin van Eyk et al. "Serverless is More: From PaaS to Present Cloud Computing". In: (2018).
- [10] Figma. URL: https://www.figma.com/.
- [11] CompTIA Inc. What Is PaaS? URL: https://www.comptia.org/content/ articles/what-is-paas.
- [12] Mike Roberts John Chapin. Programming AWS Lambda. O'Reilly Media Inc., 2020. isbn: 9781492041054.
- [13] Federico Masiero. "Cassandra NoSQL Database". In: (2019).
- [14] Microsoft. What is PaaS? URL: https://azure.microsoft.com/en-us/ resources/cloud-computing-dictionary/what-is-paas/.
- [15] Next.js. URL: https://nextjs.org/.
- [16] Claus Pahl. "Containerization and the PaaS Cloud". In: (2015).
- [17] RedHat. What is Function-as-a-Service (FaaS)? 2020. URL: https://www. redhat.com/en/topics/cloud-native-apps/what-is-faas.
- [18] 451 Research. "The Carbon Reduction Opportunity of Moving to Amazon Web Services". In: (2019).
- [19] Gojko Adzic e Robert Chatley. "Serverless Computing: Economic and Architectural Impact". In: ().
- [20] Mike Roberts. Serverless Architectures. 2018. URL: https://martinfowler. com/articles/serverless.html.
- [21] Serverless Land. URL: https://serverlessland.com/.
- [22] Amazon Web Services. AWS Docs. URL: https://docs.aws.amazon.com/.
- [23] Amazon Web Services. AWS SDK for JavaScript. URL: https://aws.amazon. com/sdk-for-javascript/.
- [24] Amazon Web Services. Creating a single-table design with Amazon Dyna $moDB$ . URL: https://aws.amazon.com/blogs/compute/creating-asingle-table-design-with-amazon-dynamodb/.
- [25] Amazon Web Services. Lambda Isolation Technologies. URL: https://docs. aws.amazon.com/whitepapers/latest/security-overview-aws-lambda/ lambda-isolation-technologies.html.
- [26] Amazon Web Services. "Optimizing Enterprise Economics with Serverless Architectures". In: (2022).
- [27] Amazon Web Services. Serverless and Containers. URL: https://docs.aws. amazon.com/whitepapers/latest/logical-separation/serverless-andcontainers.html.
- [28] Stripe. URL: https://stripe.com/it.
- [29] TailwindCSS. URL: https://tailwindcss.com/.
- [30] TechBeacon. The economics of serverless computing: A real-world test. URL: https : / / techbeacon . com / enterprise - it / economics - serverless computing-real-world-test.
- [31] TechTarget. function as a service (FaaS). URL: https://www.techtarget. com/searchitoperations/definition/function-as-a-service-FaaS.
- [32] TechTarget. What is PaaS? Platform as a service definition and guide. URL: https : / / www . techtarget . com / searchcloudcomputing / definition / Platform-as-a-Service-PaaS.
- [33] Vercel. SWR React Hooks for Data Fetching. URL: https://swr.vercel. app/.